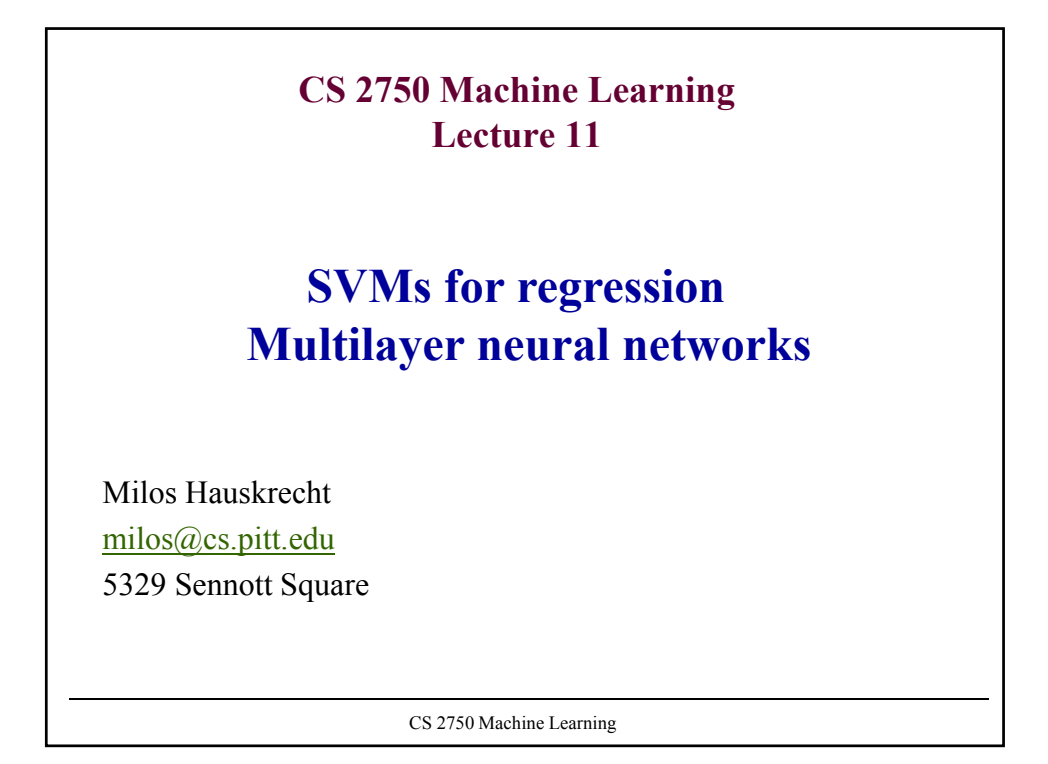

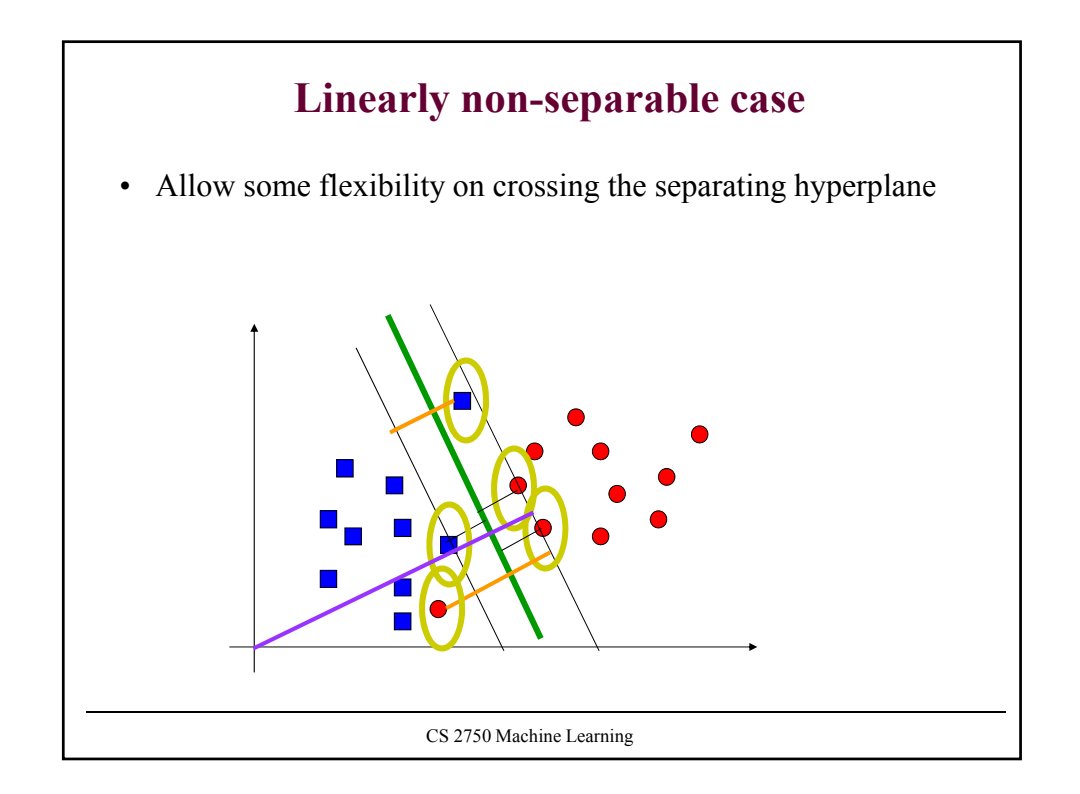

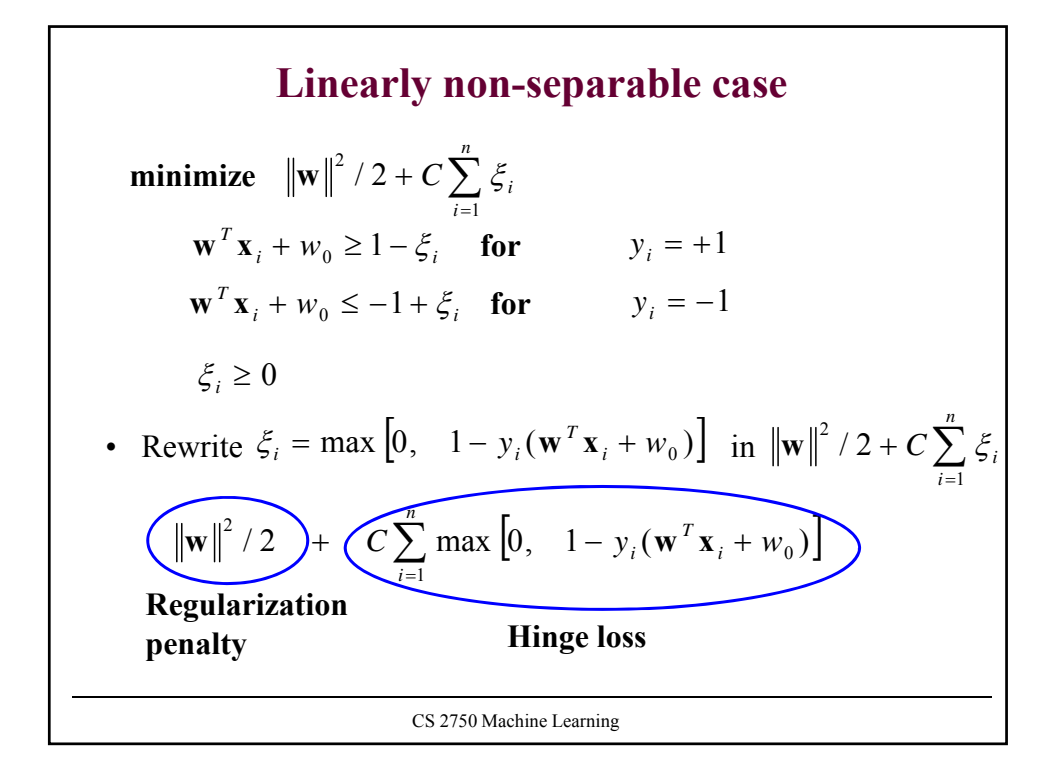

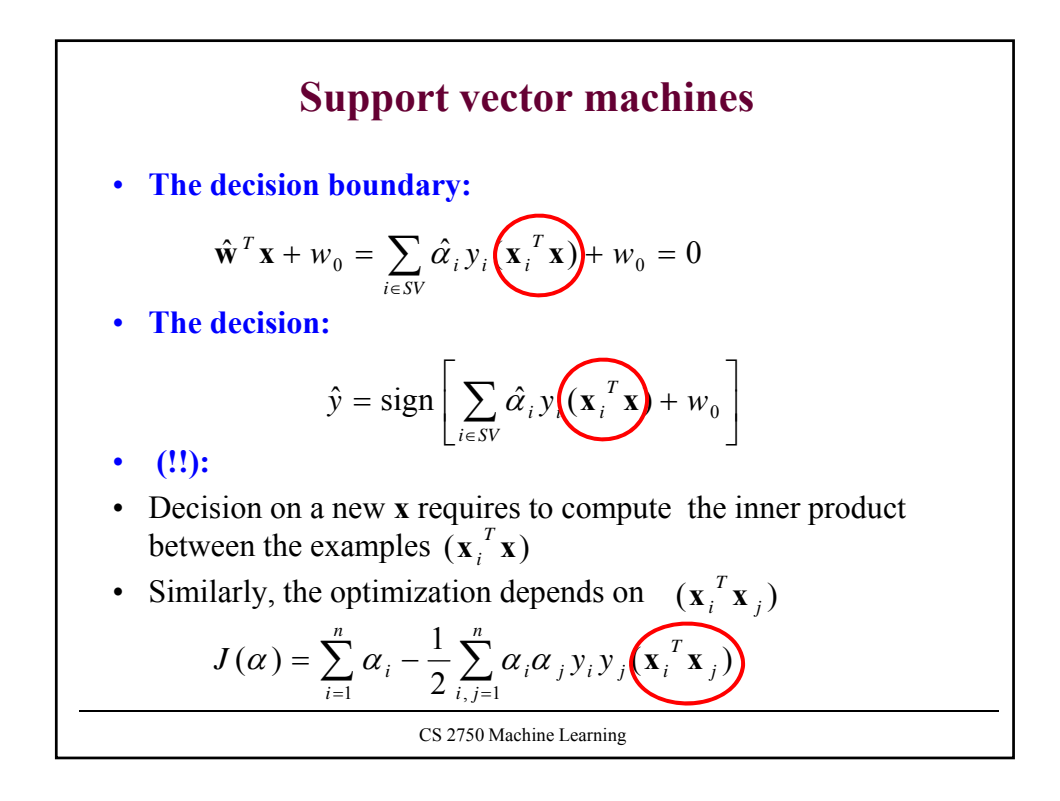

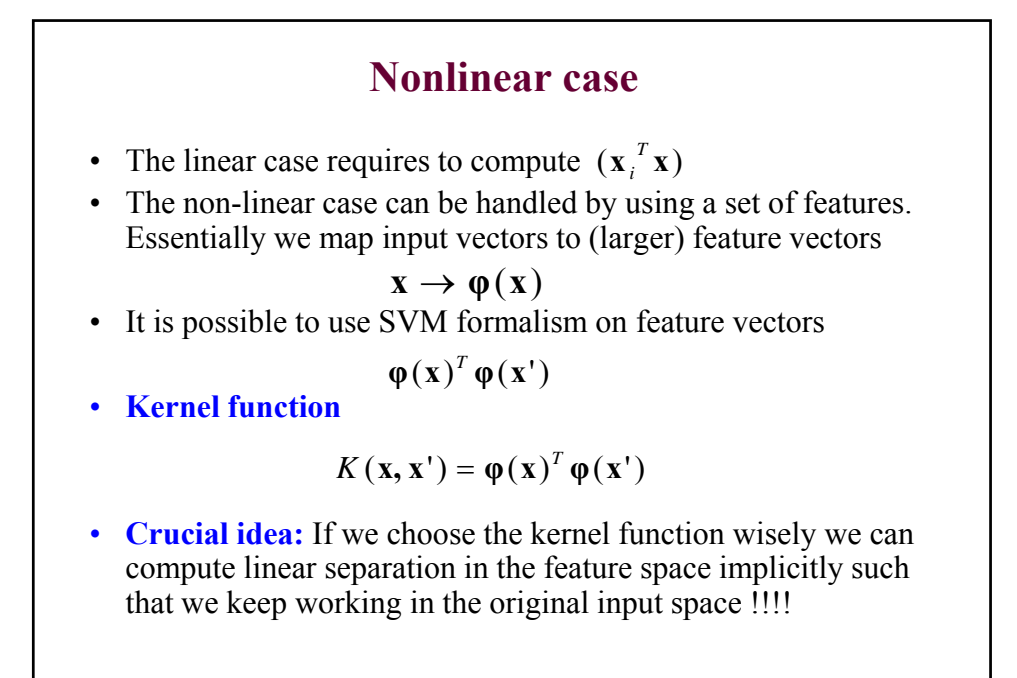

CS 2750 Machine Learning

## **Kernel function example**

• Assume  $\mathbf{x} = [x_1, x_2]^T$  and a feature mapping that maps the input into a quadratic feature set  $X = [x_1, x_2]^T$ 

$$
\mathbf{x} \to \boldsymbol{\varphi}(\mathbf{x}) = [x_1^2, x_2^2, \sqrt{2}x_1x_2, \sqrt{2}x_1, \sqrt{2}x_2, 1]^T
$$

• Kernel function for the feature space:

$$
K(\mathbf{x}^{\prime}, \mathbf{x}) = \varphi(\mathbf{x}^{\prime})^{T} \varphi(\mathbf{x})
$$
  
=  $x_{1}^{2} x_{1}^{2} + x_{2}^{2} x_{2}^{2} + 2 x_{1} x_{2} x_{1}^{2} + 2 x_{1} x_{1}^{2} + 2 x_{2} x_{2}^{2} + 1$   
=  $(x_{1} x_{1}^{\prime} + x_{2} x_{2}^{\prime} + 1)^{2}$   
=  $(1 + (\mathbf{x}^{T} \mathbf{x}^{\prime}))^{2}$ 

• The computation of the linear separation in the higher dimensional space is performed implicitly in the original input space

CS 2750 Machine Learning

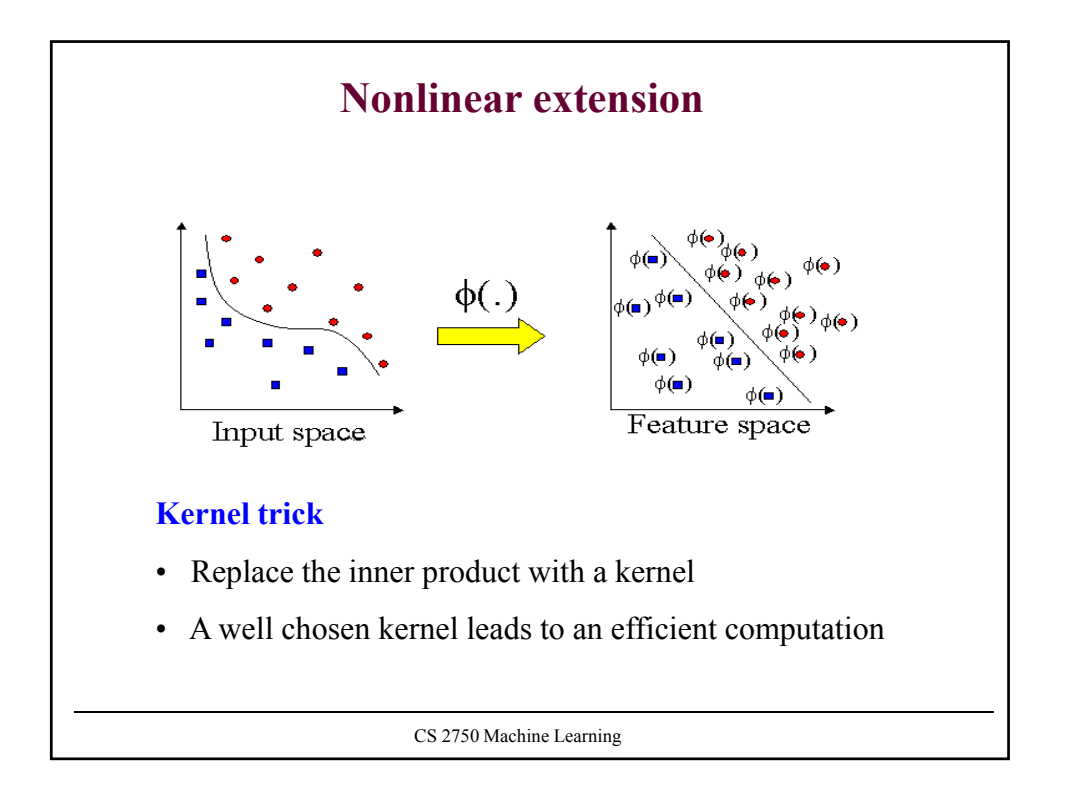

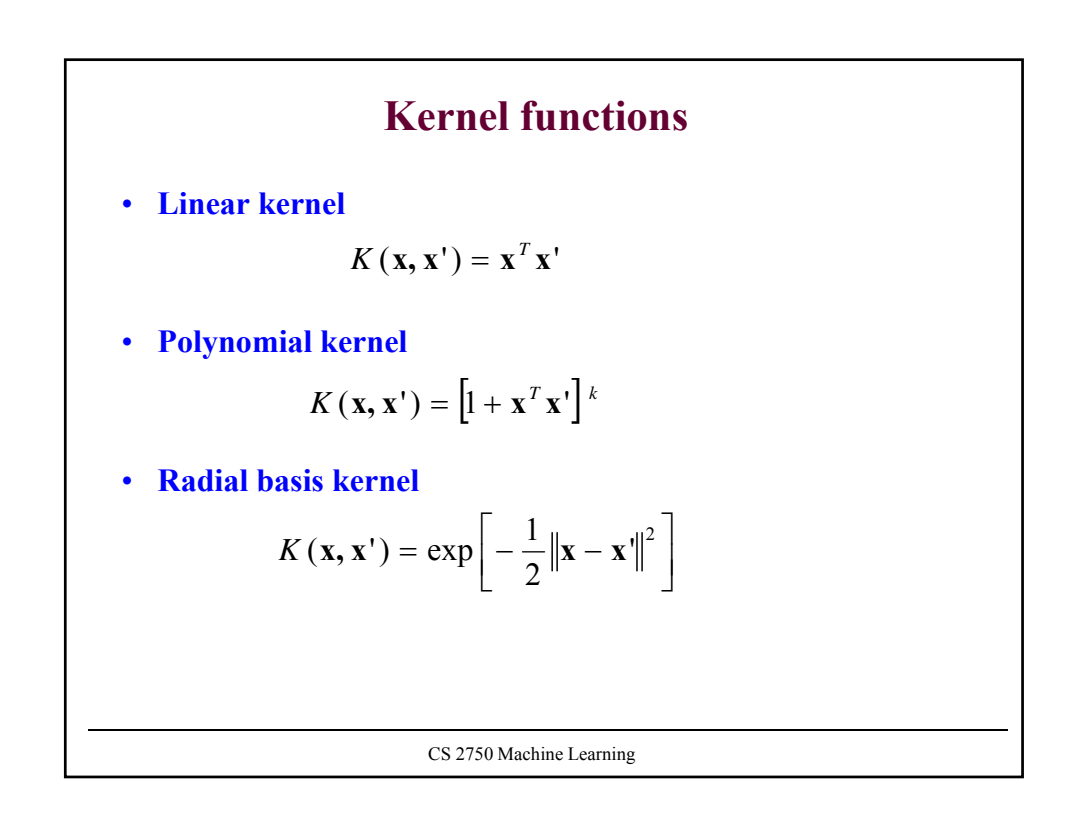

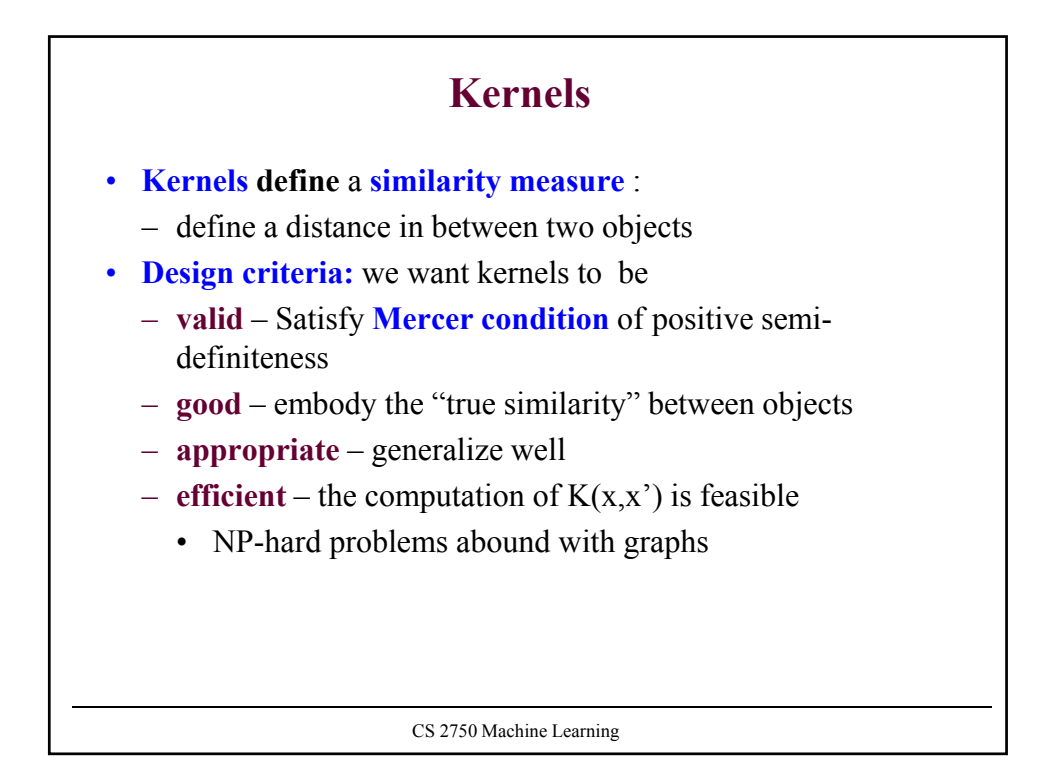

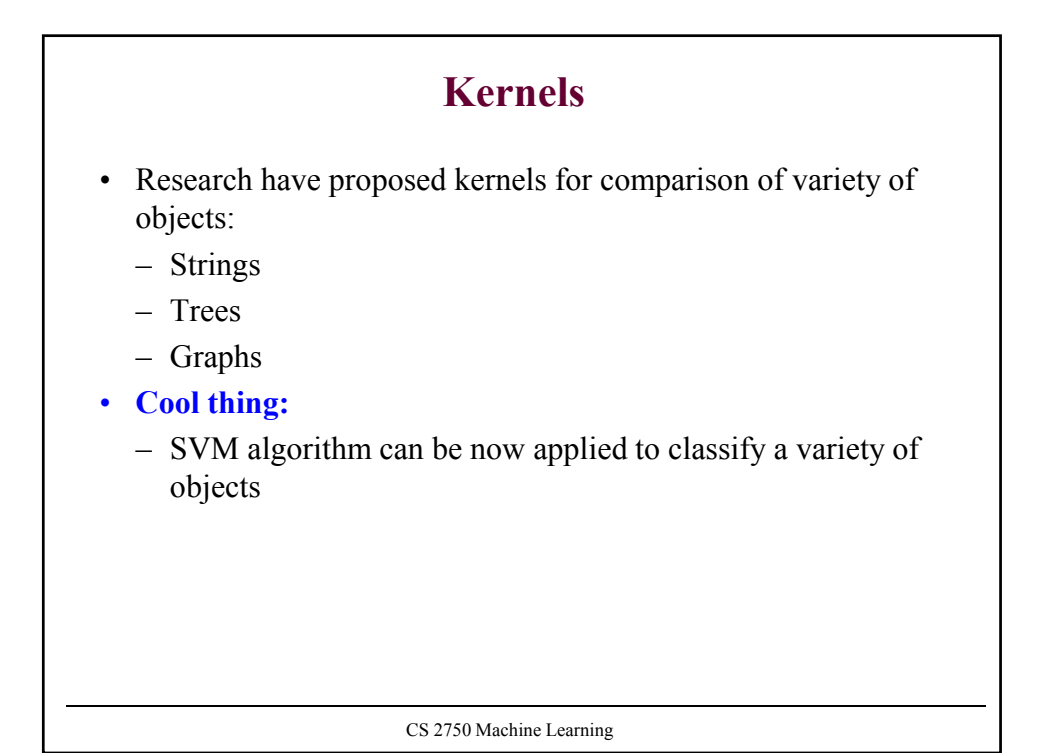

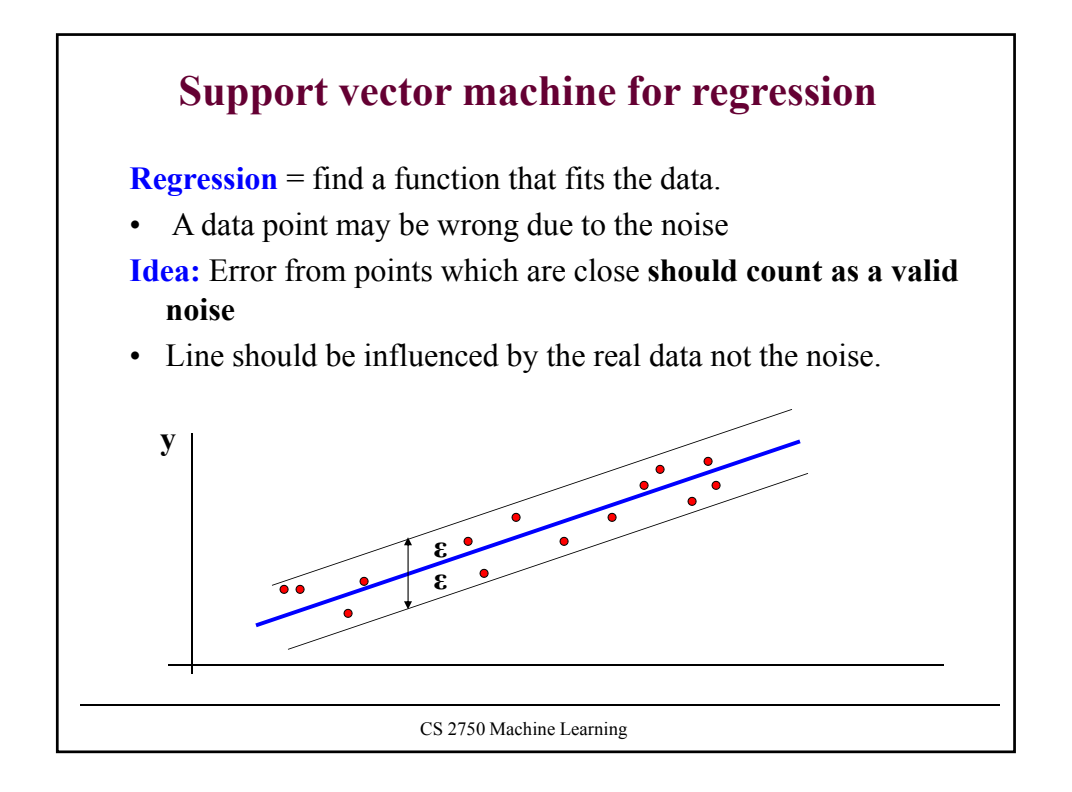

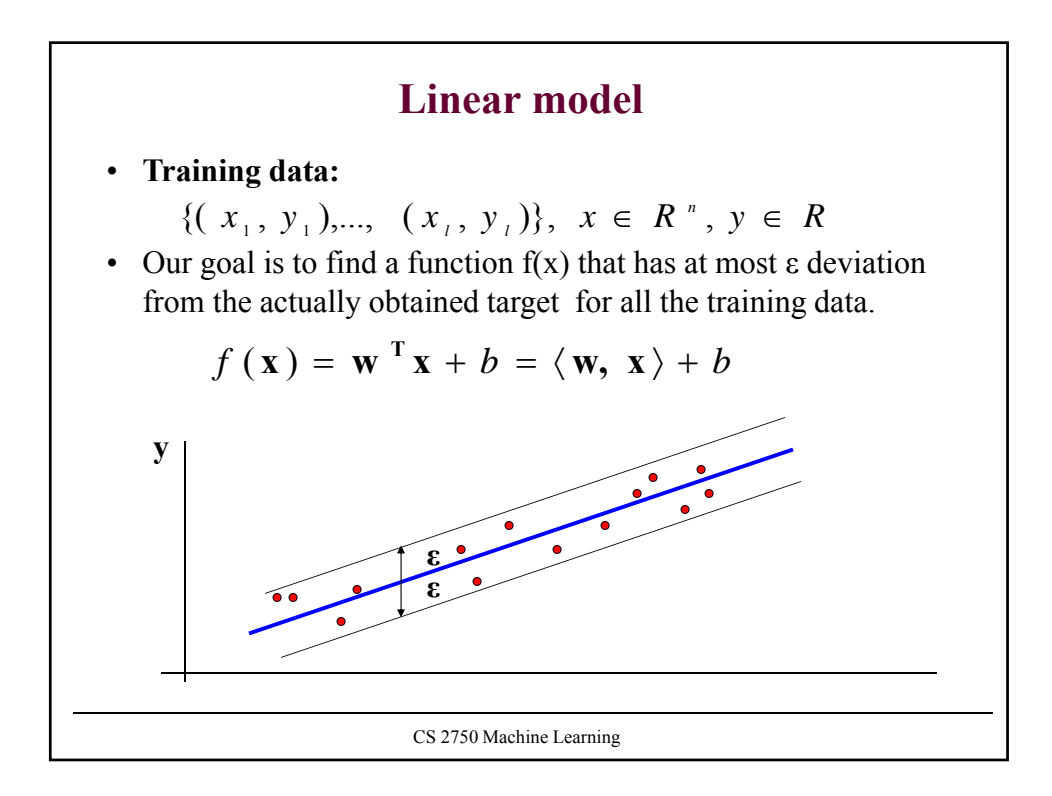

## **Linear model**

**Linear function:**

$$
f(\mathbf{x}) = \mathbf{w}^{\mathrm{T}} \mathbf{x} + b = \langle \mathbf{w}, \mathbf{x} \rangle + b
$$

We want a function that is:

• **flat:** means that one seeks small **w**

• all data points are within its ε neighborhood

The problem can be formulated as a **convex optimization problem:**

minimize  $\frac{1}{2}||w||^2$ 

 $\langle y_i, y_i \rangle + b - y_i \leq \varepsilon$ subject to  $\begin{cases} y_i - \langle w_i, \rangle \\ 0, \end{cases}$ 2 i i  $\overline{\mathcal{L}}$ ₹  $\left\lceil \right\rceil$  $\langle w_i, x_i \rangle + b - y_i \le$  $-\langle w_i, x_i \rangle - b \leq$ ε ε  $w_i, x_i \rangle + b$  $\langle w_i, x_i \rangle - b$  $i \cdot \mathcal{N}_i$  $i \cdot \mathcal{N}_i$ 

All data points are assumed to be in the ε neighborhood

CS 2750 Machine Learning

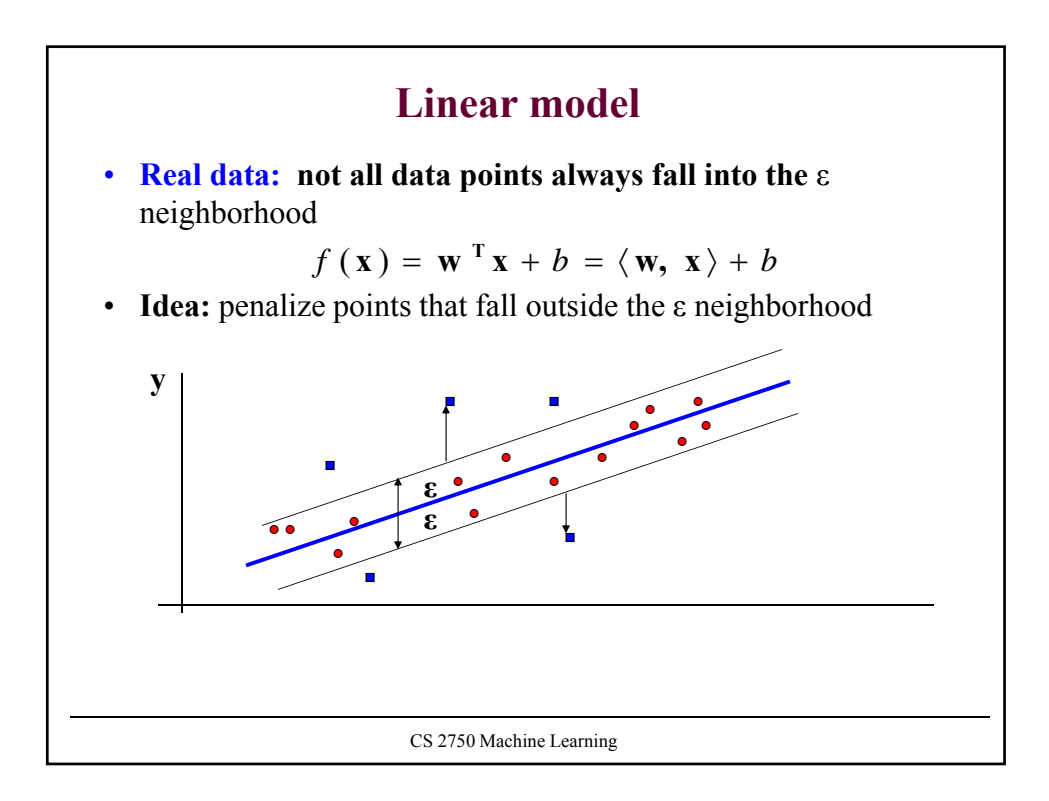

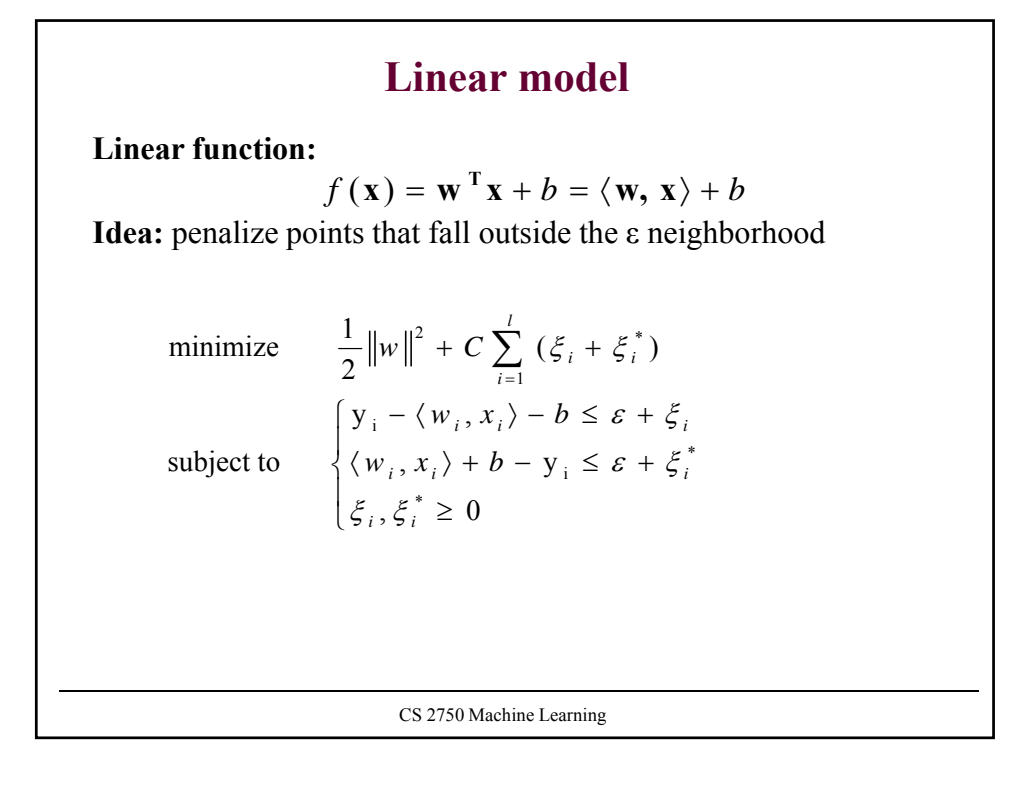

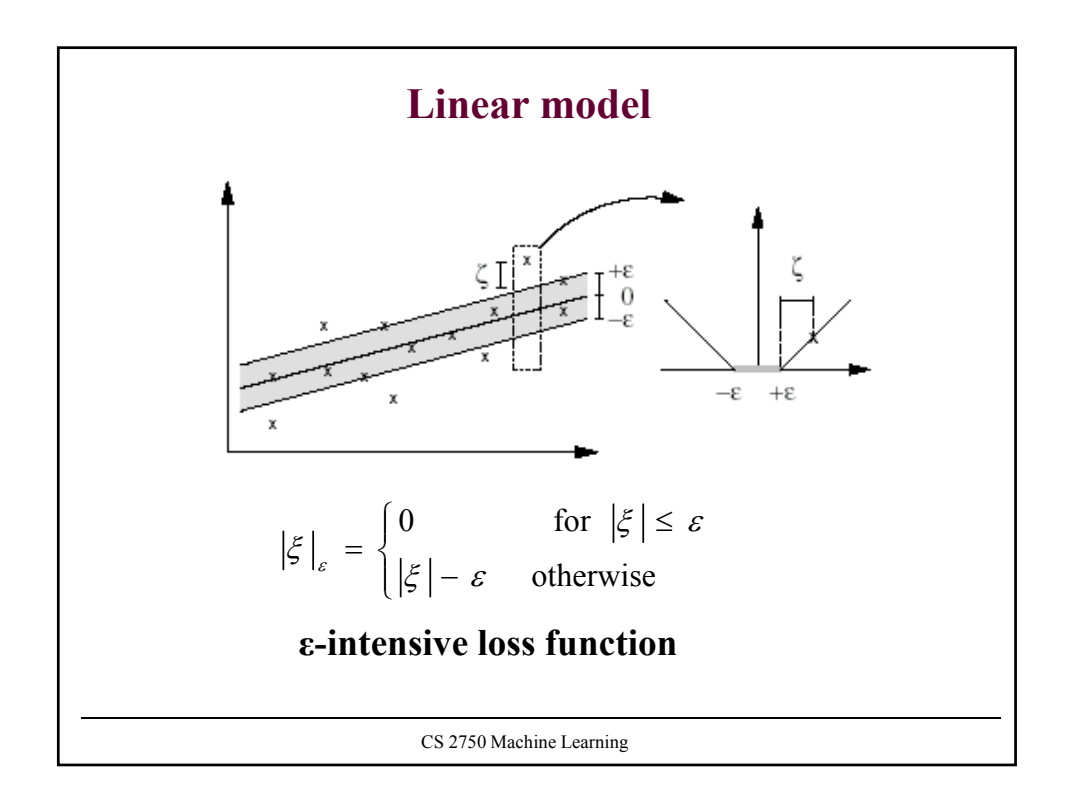

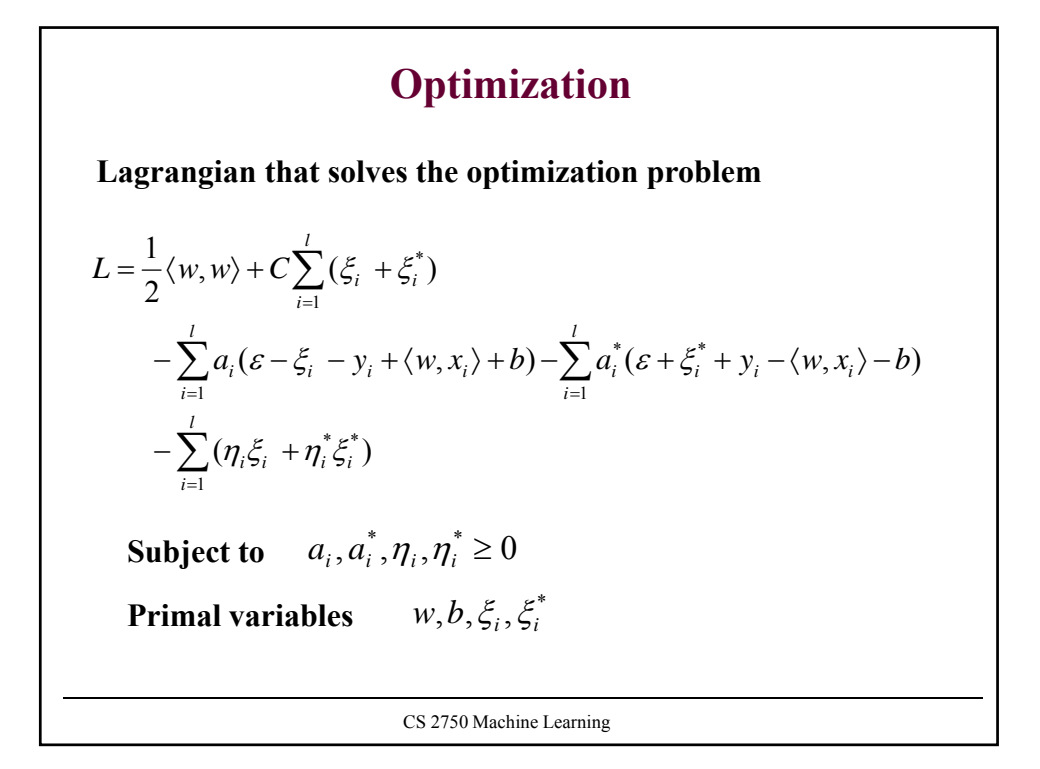

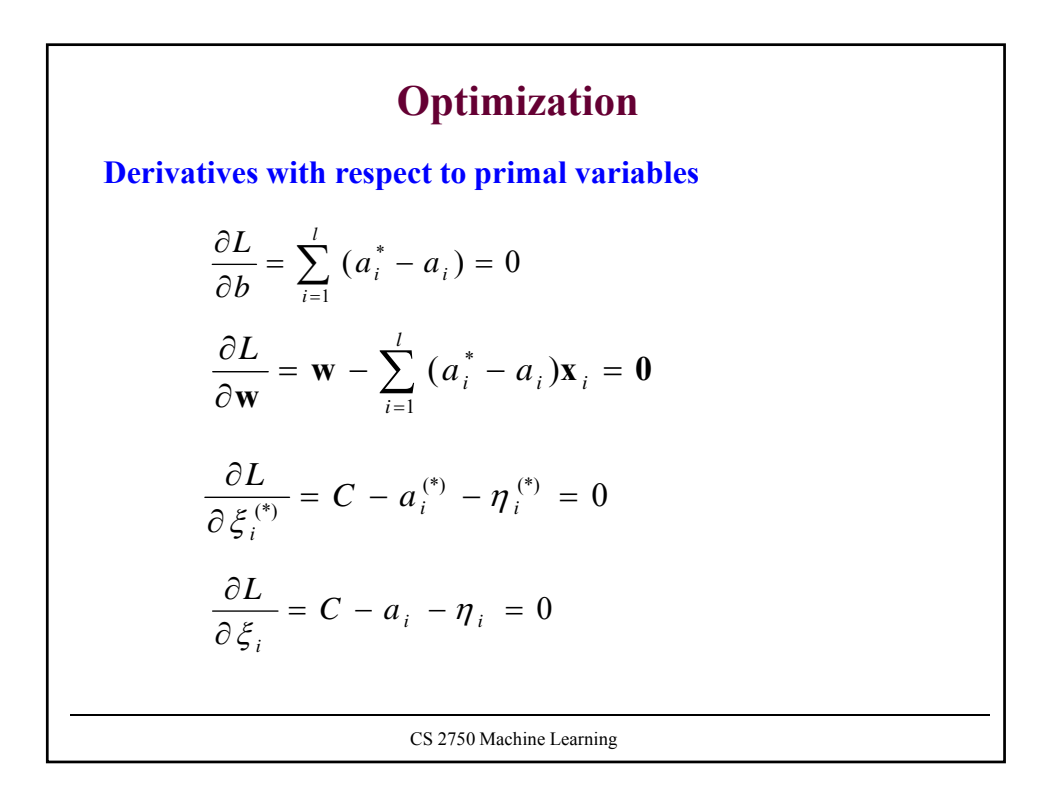

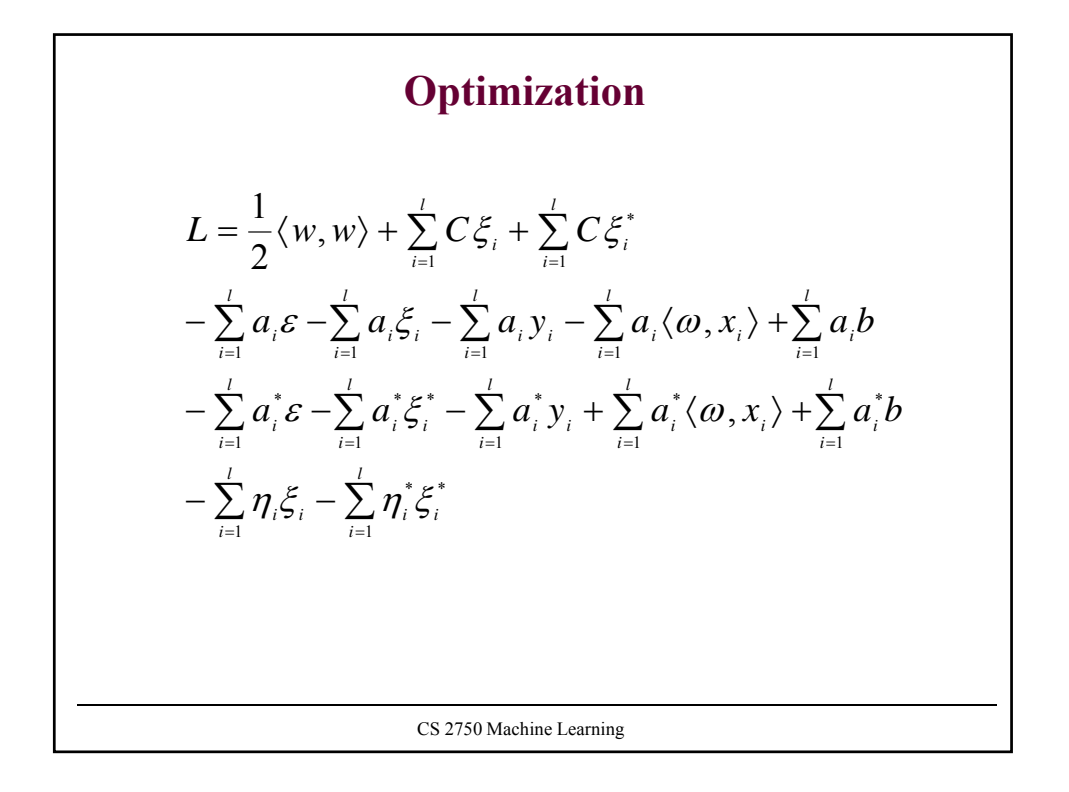

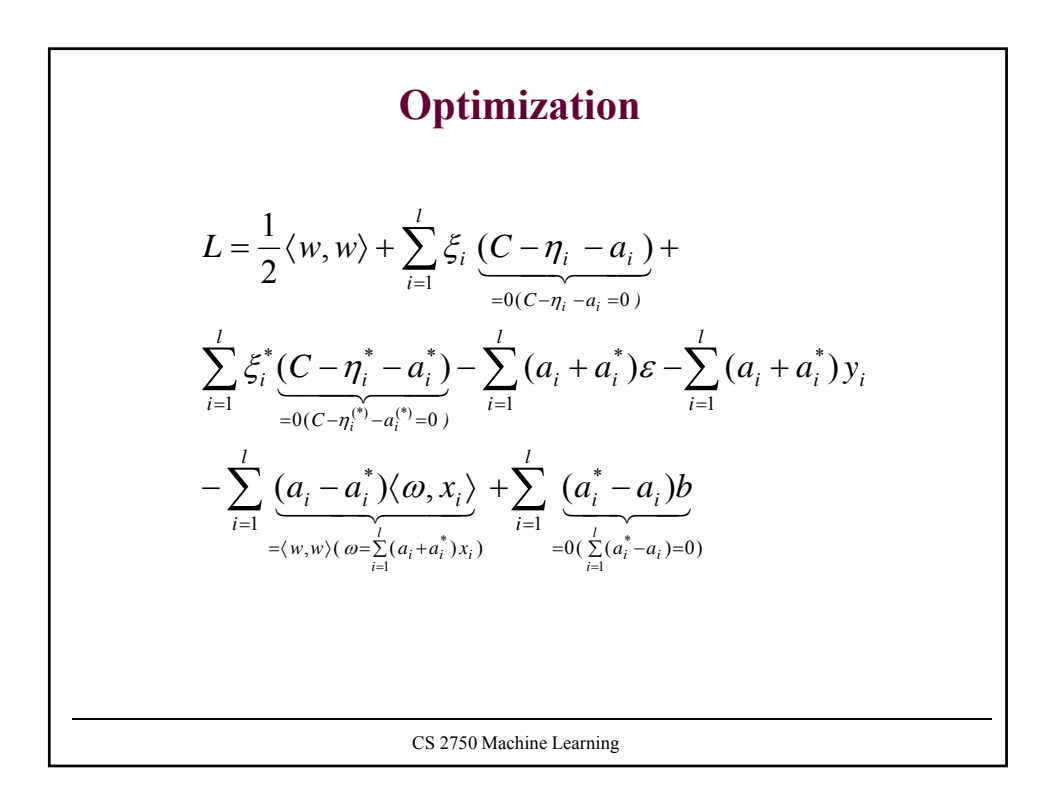

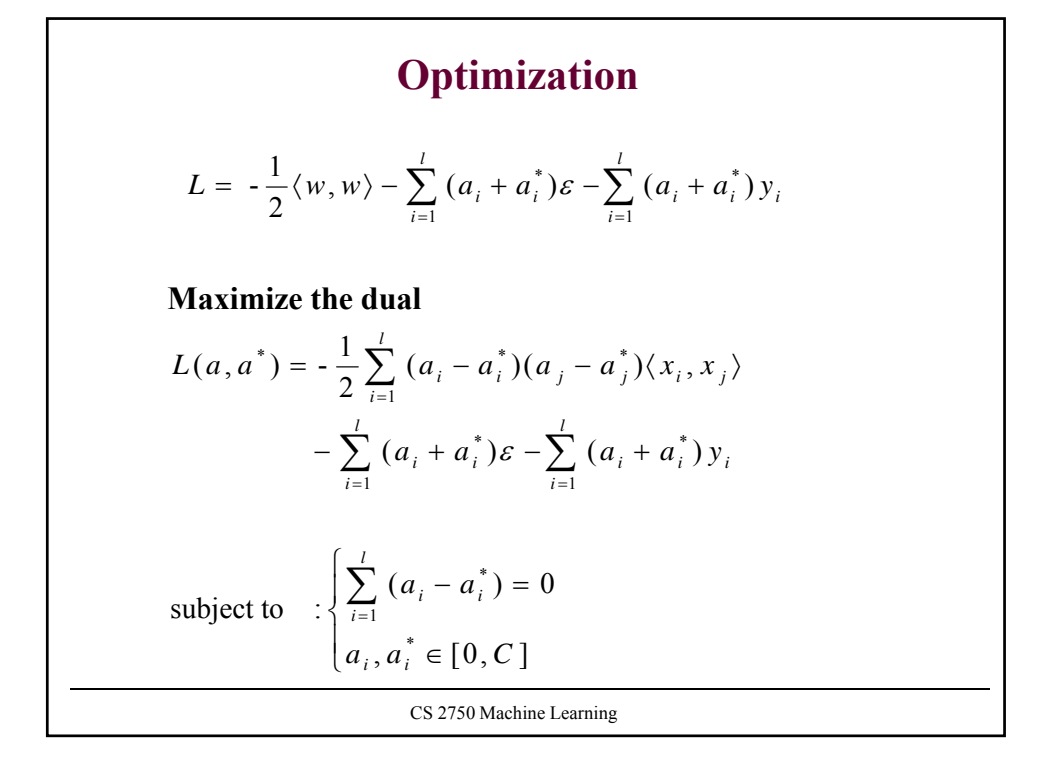

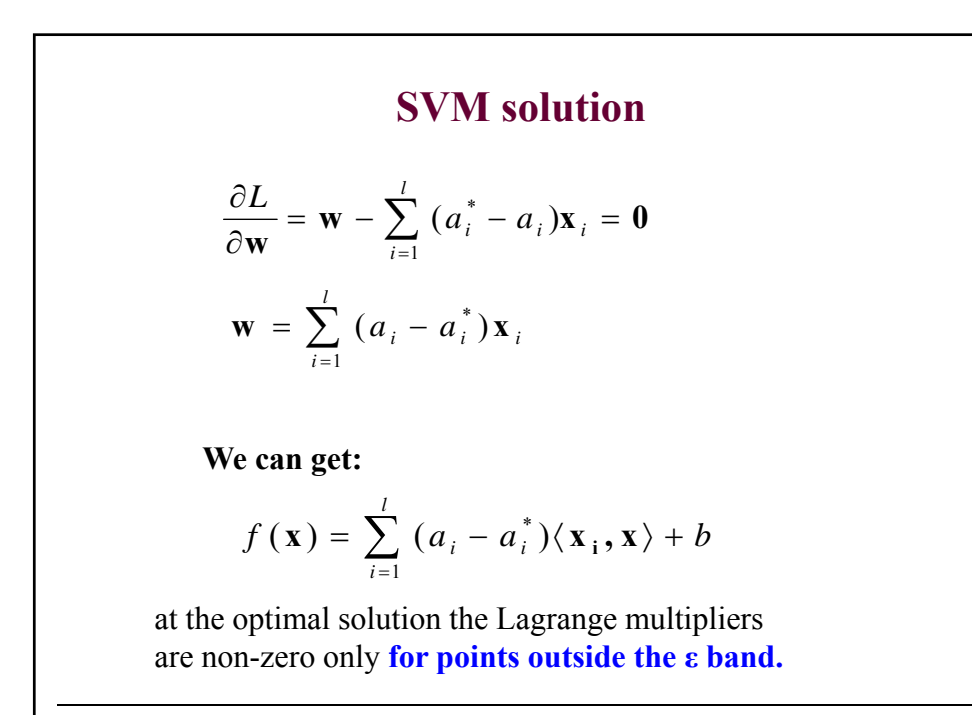

CS 2750 Machine Learning

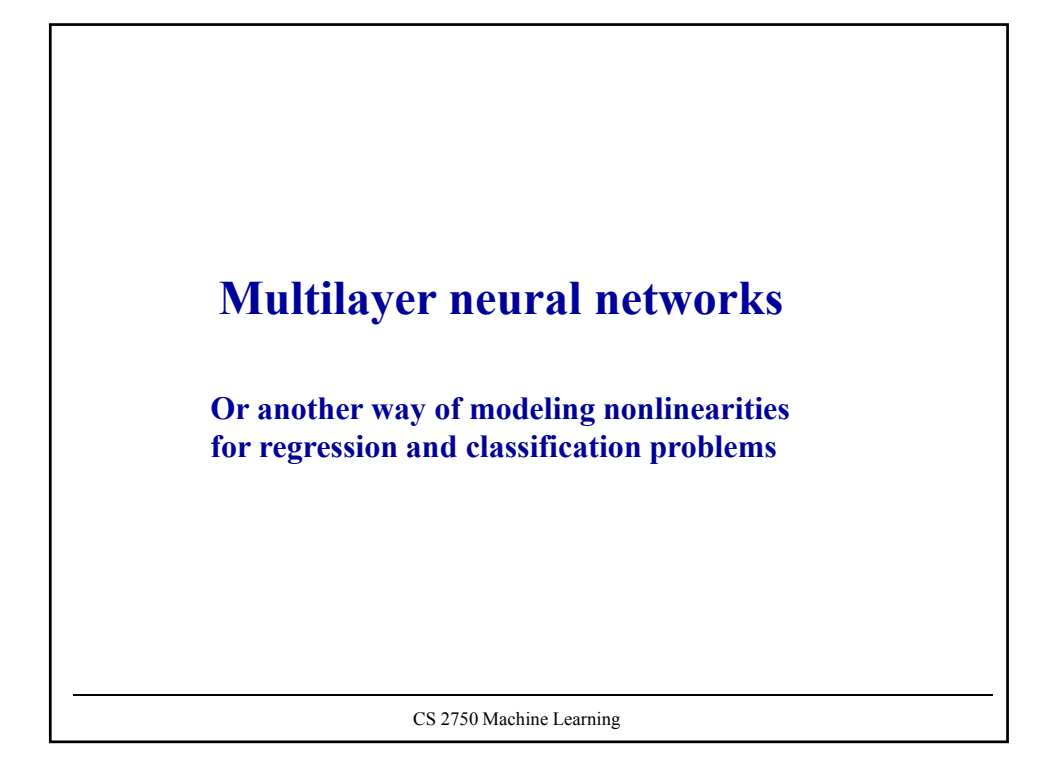

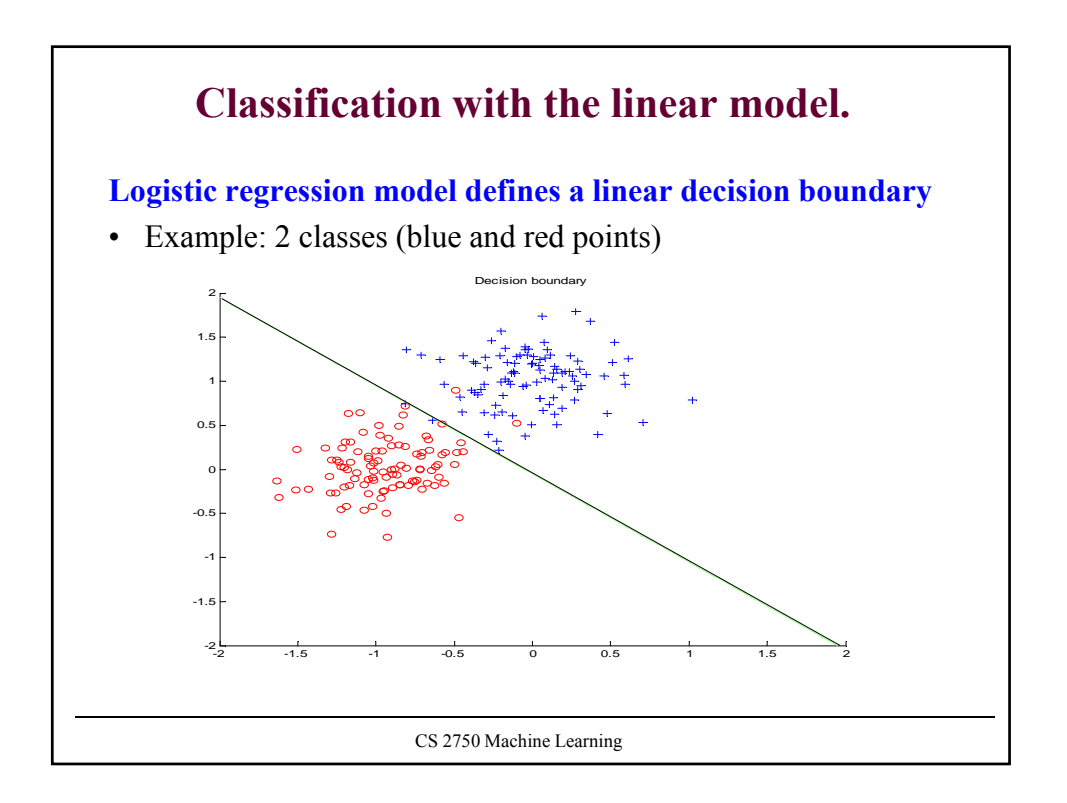

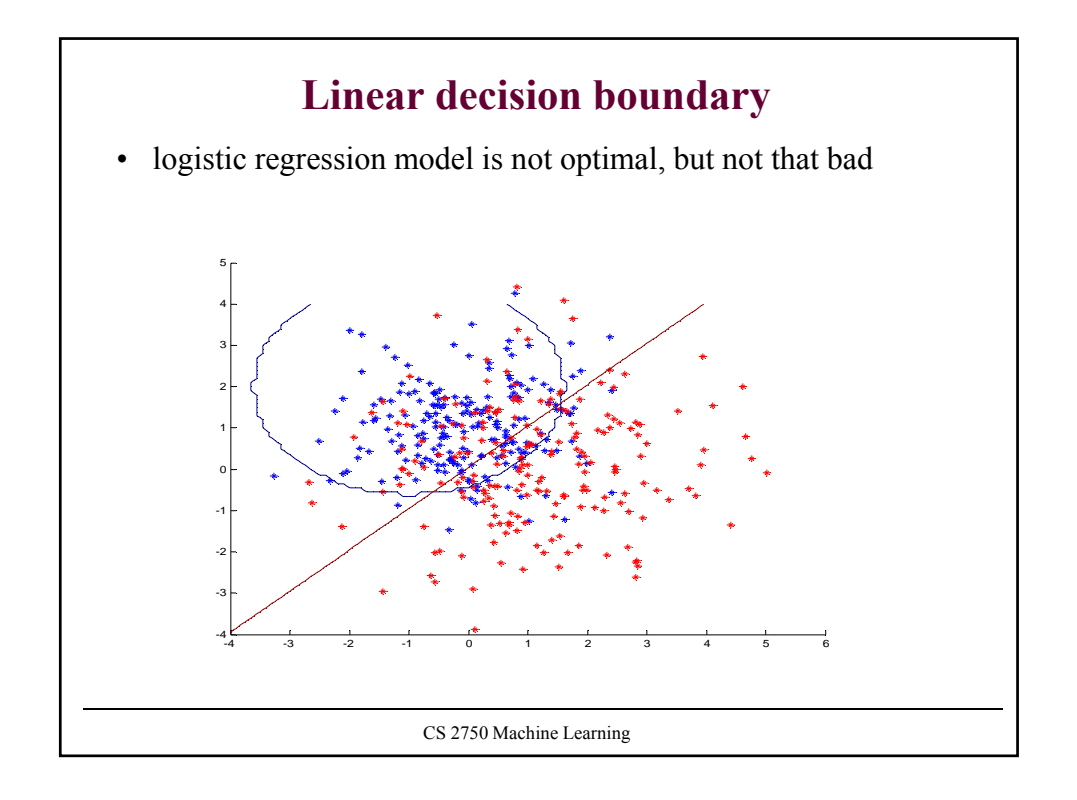

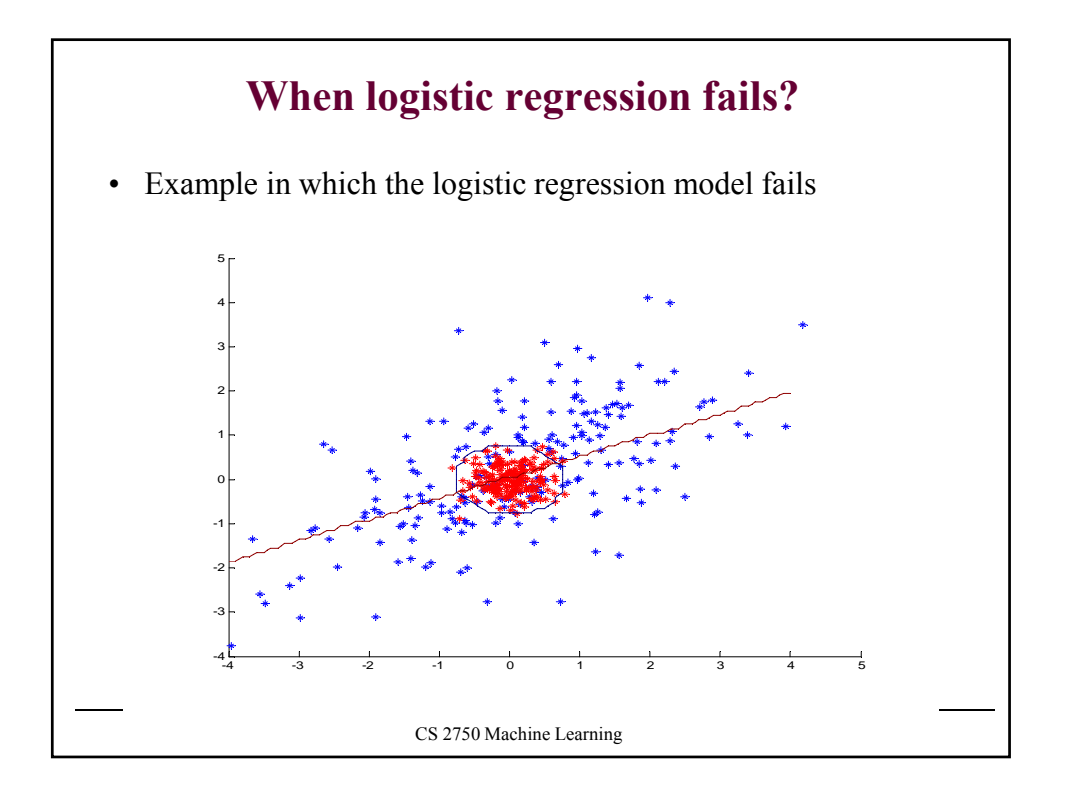

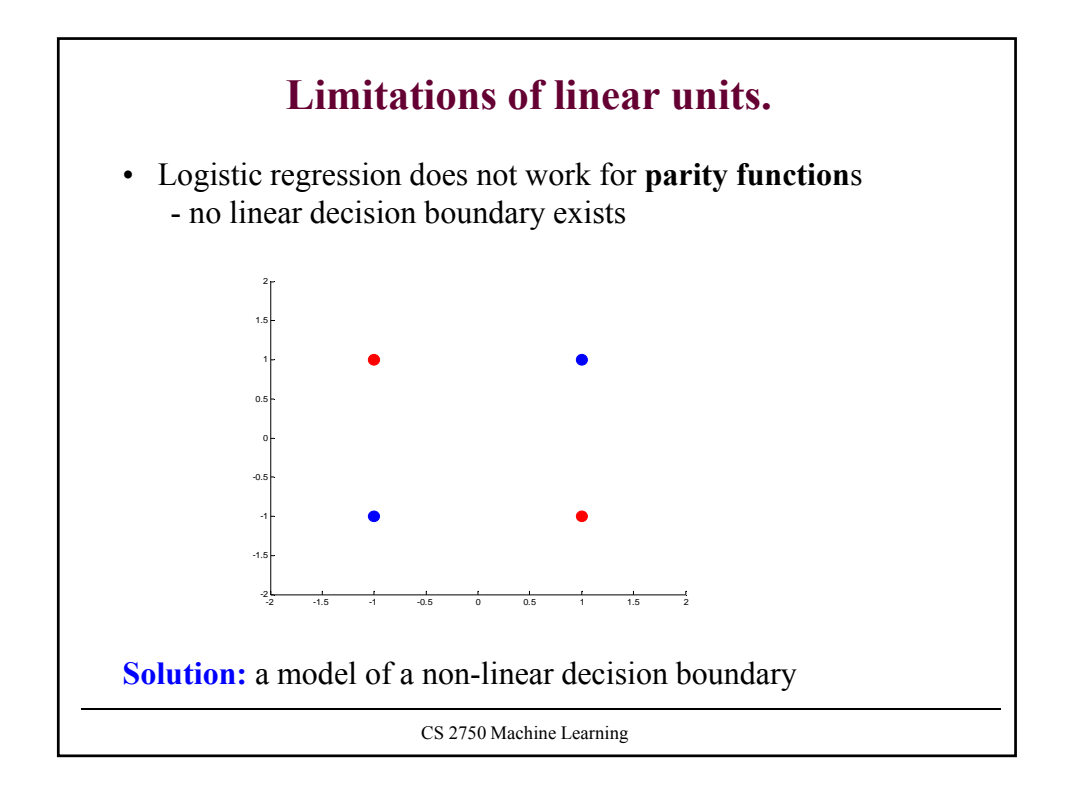

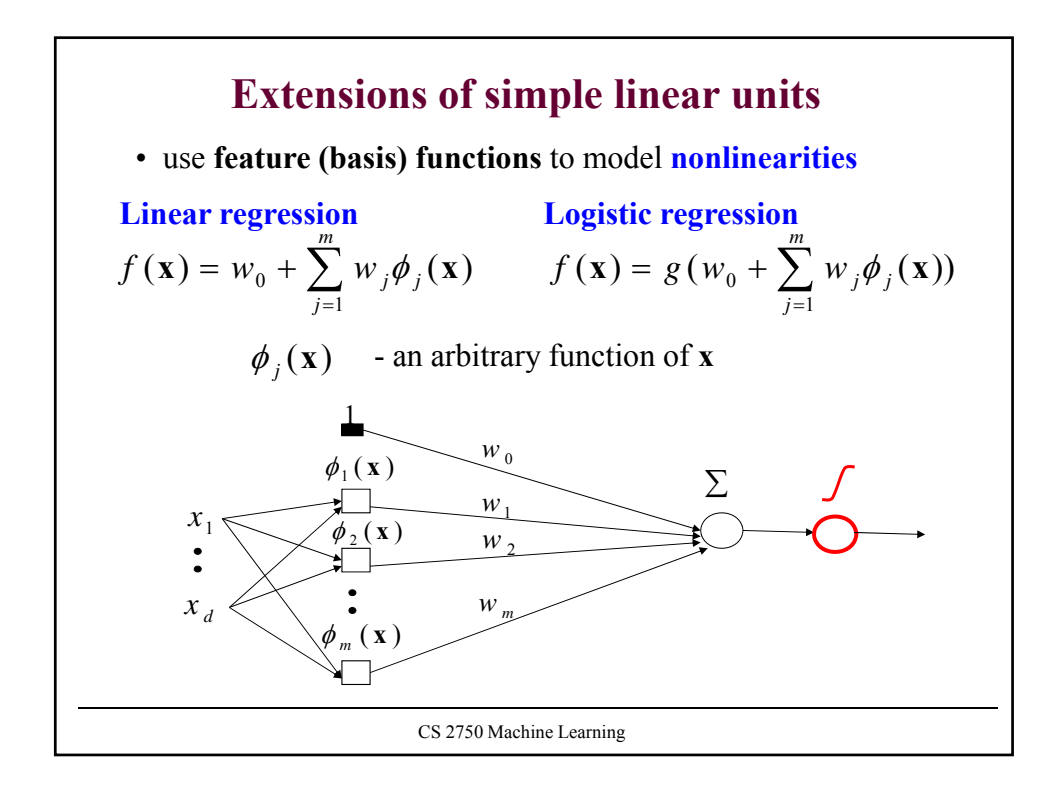

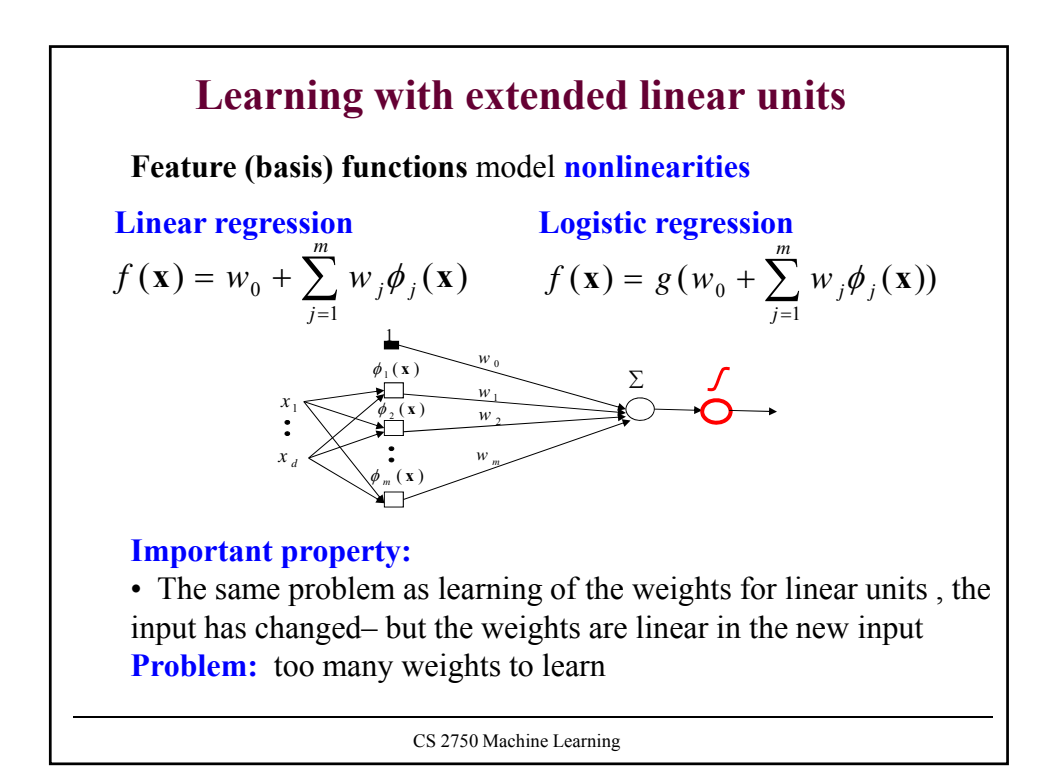

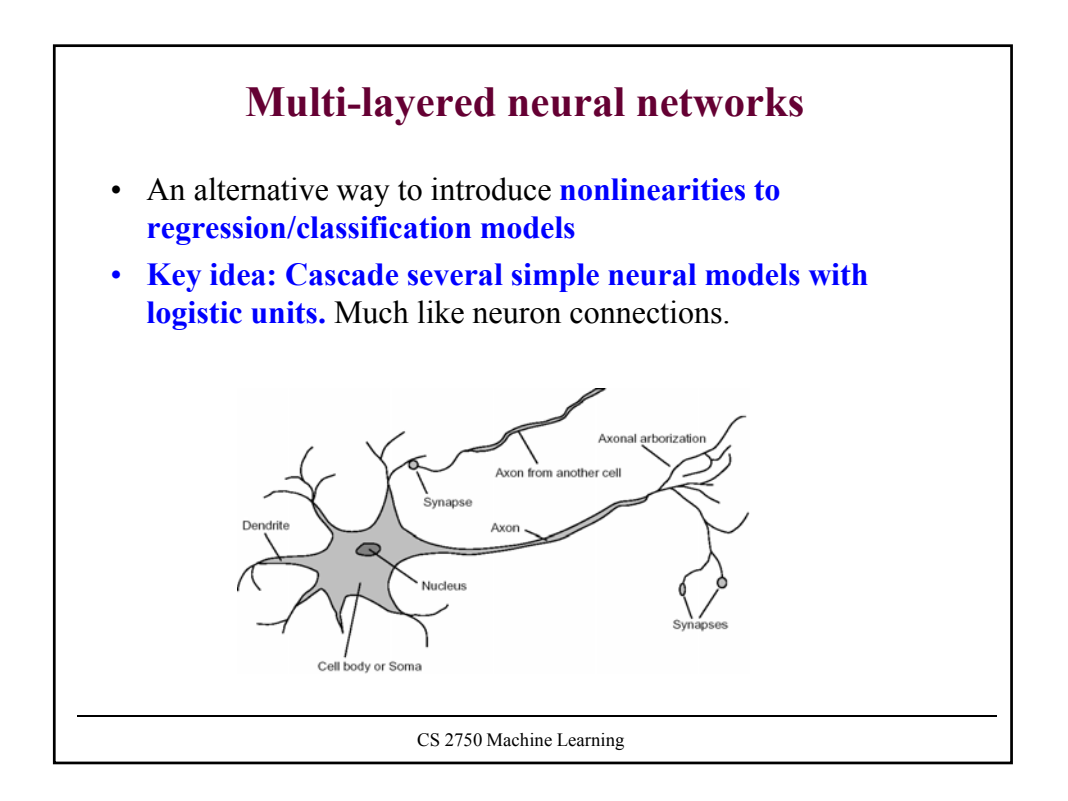

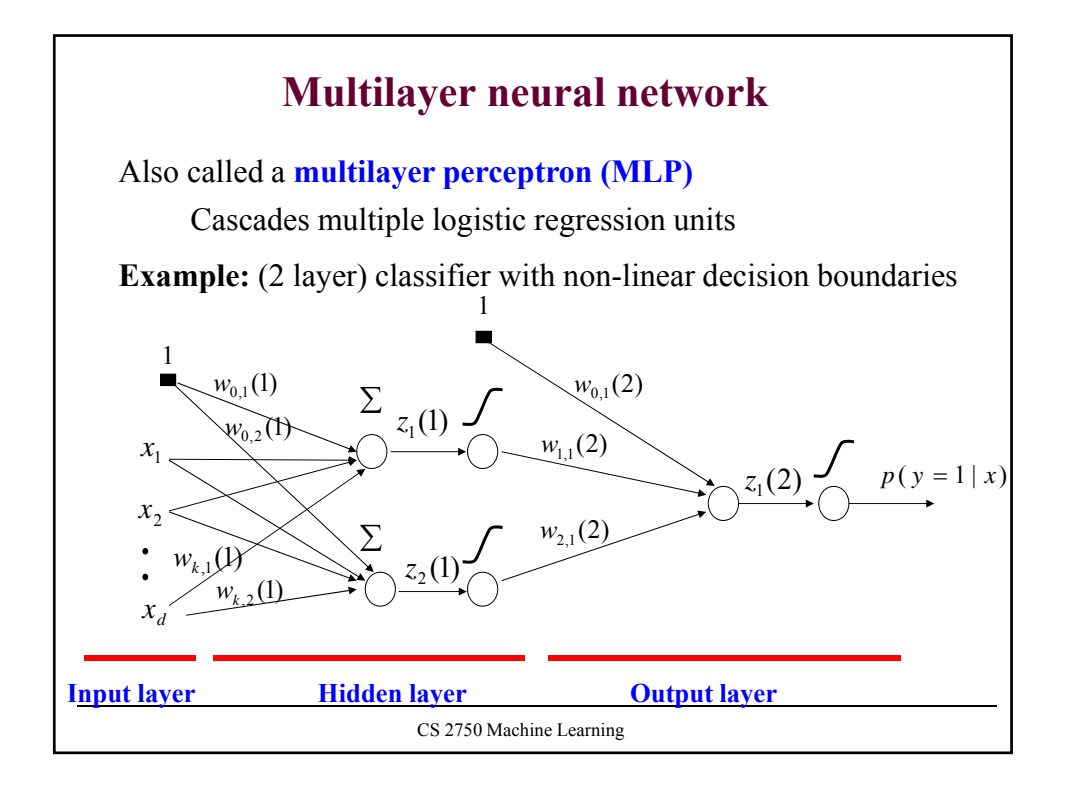

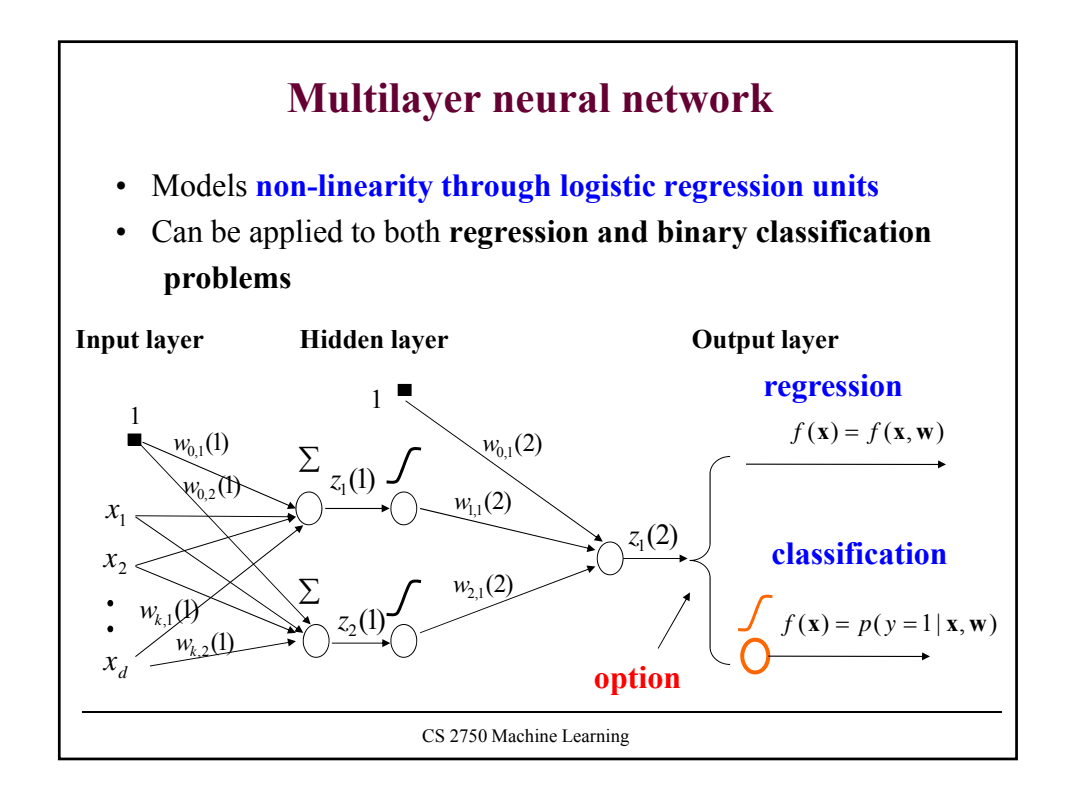

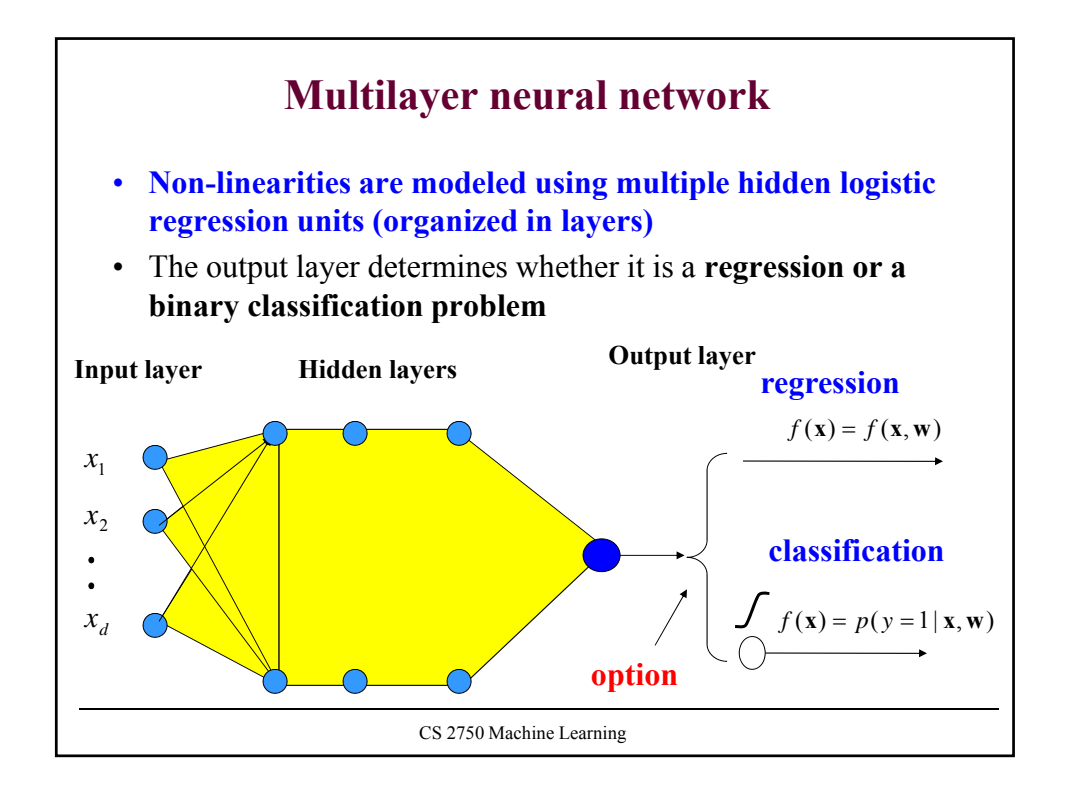

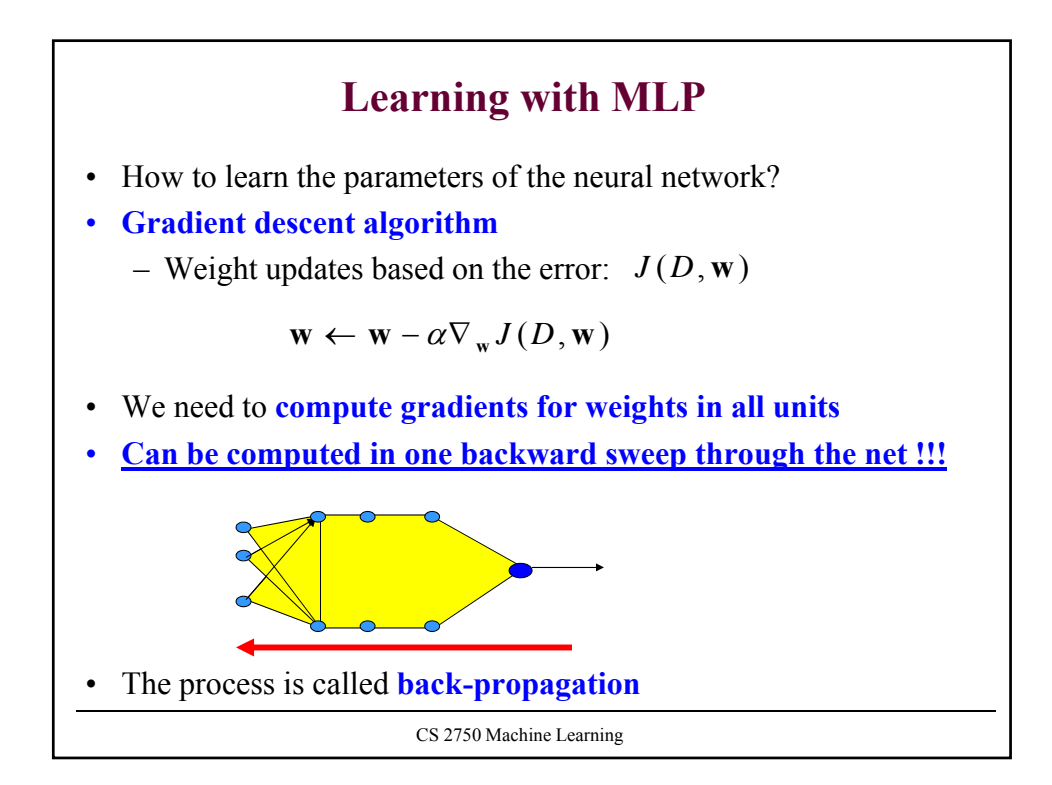

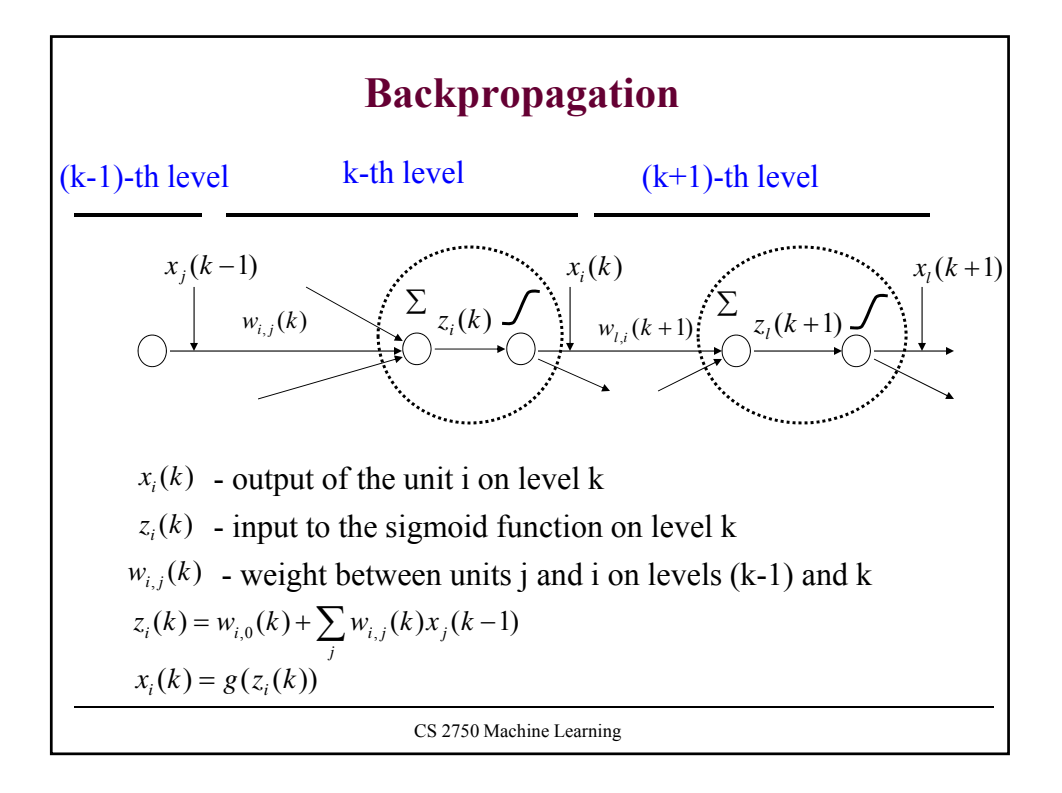

CS 2750 Machine Learning **Backpropagation** S.t.  $\delta_i(k)$  is computed from  $x_i(k)$  and the next layer  $\delta_i(k+1)$  $\delta_i(K) = -\sum_{k=0}^{n} (y_u - f(\mathbf{x}_u, \mathbf{w}))$ <br>a the same  $\mathbb{R}^2$  for the algorities It is the same<sup>ther</sup> the classification with the log-likelihood **Update weight**  $w_{i,j}(k)$  using a data point  $D = \{ \langle x, y \rangle \}$  $(k) \leftarrow w_{i,j}(k) - \alpha \frac{\sigma}{\partial w_{i,j}(k)} J(D, \mathbf{w})$  $w_{i,j}(k) \leftarrow w_{i,j}(k) - \alpha \frac{\partial}{\partial w_{i,j}(k)} J(D, \mathbf{w})$  $w_{i,i}(k) \leftarrow w_{i,i}(k)$  $w_{i,j}(\boldsymbol{\kappa}) \leftarrow w_{i,j}(\boldsymbol{\kappa}) - a \frac{\partial w_{i,j}}{\partial w_{i,j}}$  $\leftarrow$  w<sub>i</sub> (k) –  $\alpha - \frac{\partial}{\partial x}$  $(k) = \frac{\partial}{\partial z_i(k)} J(D, \mathbf{w})$ Let  $\delta_i(k) = \frac{\partial}{\partial z_i(k)}$ *i* Then:  $\frac{\partial}{\partial w_{i,j}(k)} J(D, \mathbf{w}) = \frac{\partial J(D, \mathbf{w})}{\partial z_i(k)} \frac{\partial z_i(k)}{\partial w_{i,j}(k)} = \delta_i(k) x_j(k-1)$  $\frac{\partial}{\partial z_i(k)} J(D, \mathbf{w}) = \frac{\partial J(D, \mathbf{w})}{\partial z_i(k)} \frac{\partial z_i(k)}{\partial w_{i,j}(k)} = \delta_i(k) x_j(k - k)$  $\frac{\partial}{\partial w_{i,j}(k)} J(D, \mathbf{w}) = \frac{\partial J(D, \mathbf{w})}{\partial z_i(k)} \frac{\partial z_i(k)}{\partial w_{i,j}(k)} = \delta_i(k) x_j(k)$  $w_{i,i}(k)$ *z k z k*  $J(D, \mathbf{w}) = \frac{\partial J(D)}{\partial D}$  $w_{i,j}(k)$   $J(D, w) = \overline{\partial z_i(k)} \overline{\partial w_{i,j}(k)} - \overline{v_i(\kappa)x_j}$ *i*  $\iota_{i,j}(\mathbf{A})$   $\iota_{i,j}(\mathbf{A})$  $\mathbf{w}$ ) =  $\frac{\partial J(D, \mathbf{w})}{\partial z_i(k)} \frac{\partial z_i(k)}{\partial w_i(k)} = \delta_i$  $\delta_i(k) = \left[ \sum_i \delta_i(k+1) w_{i,i}(k+1) \right] x_i(k) (1 - x_i(k))$ Last unit (is the same as for the regular linear units): measure of fit and linear regression with least-squares error!!!

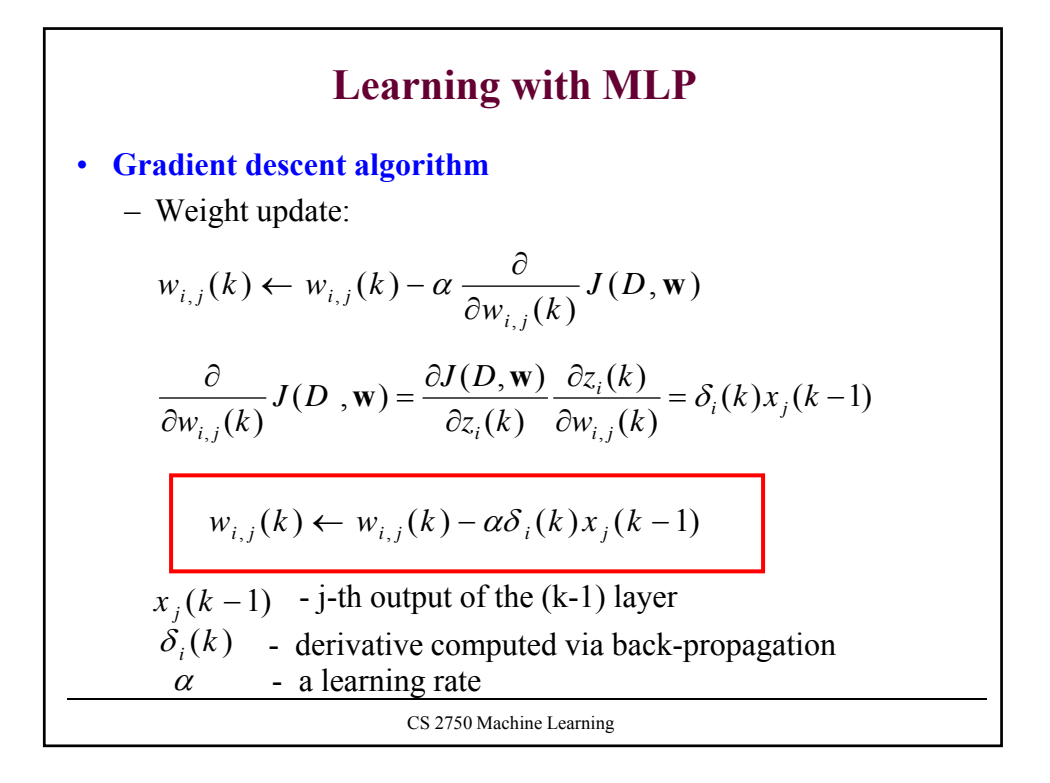

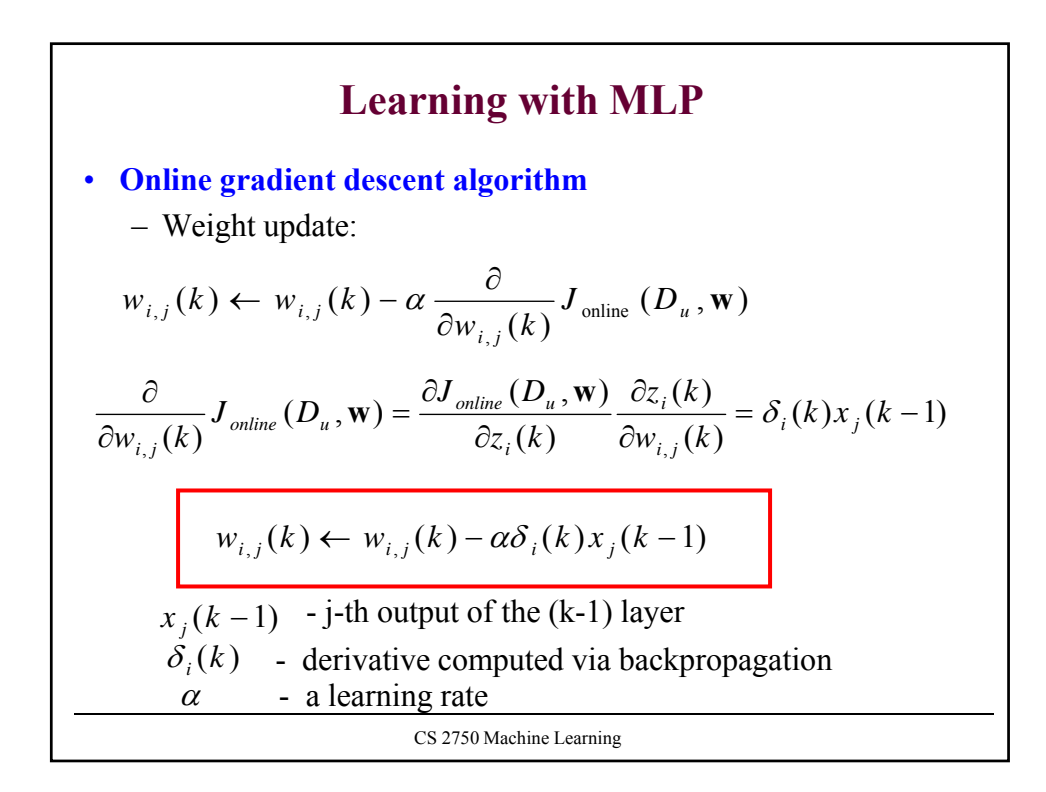

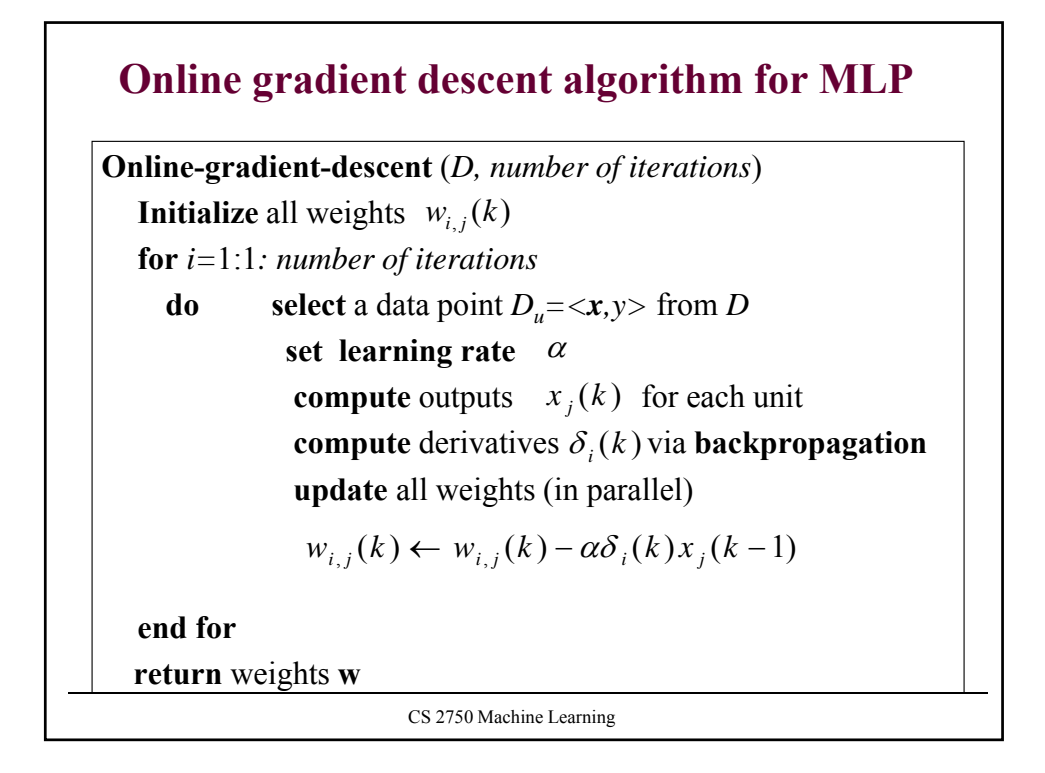

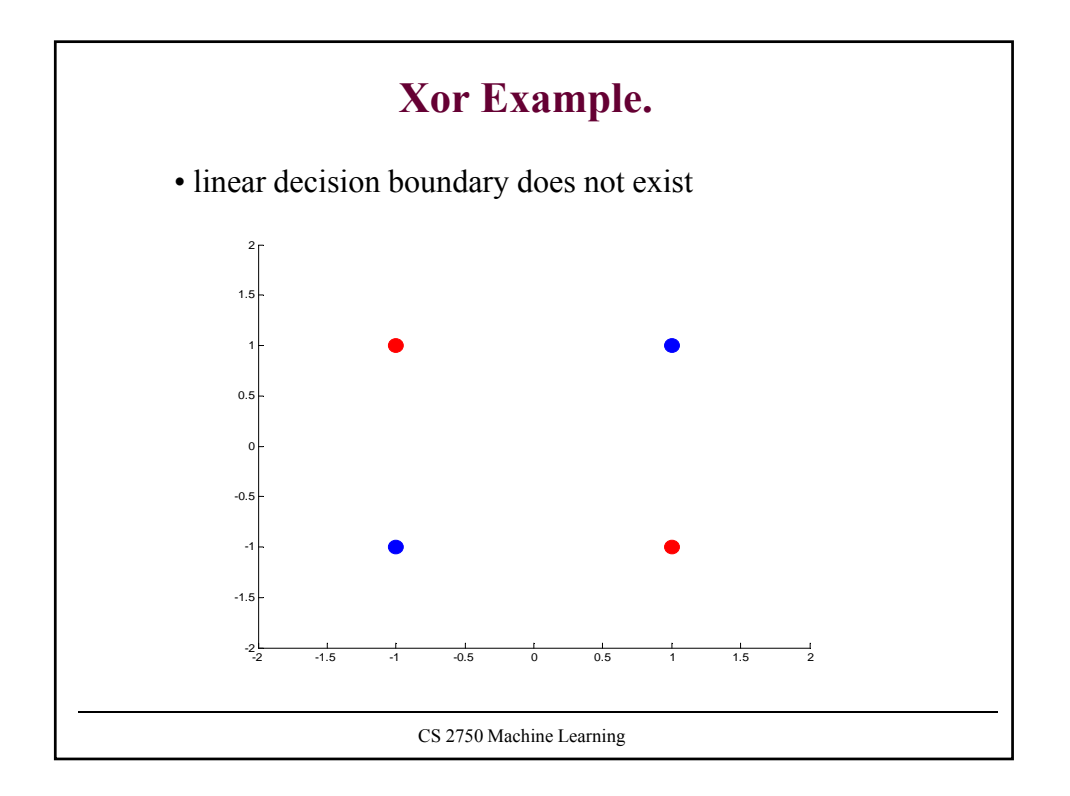

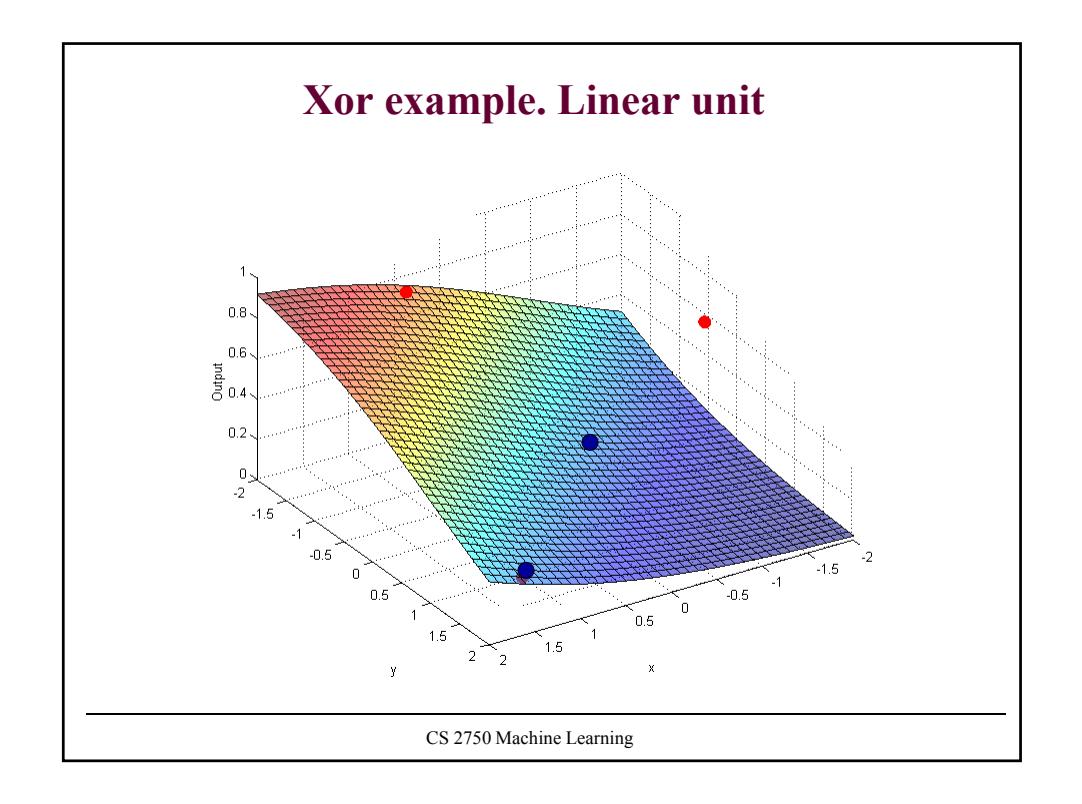

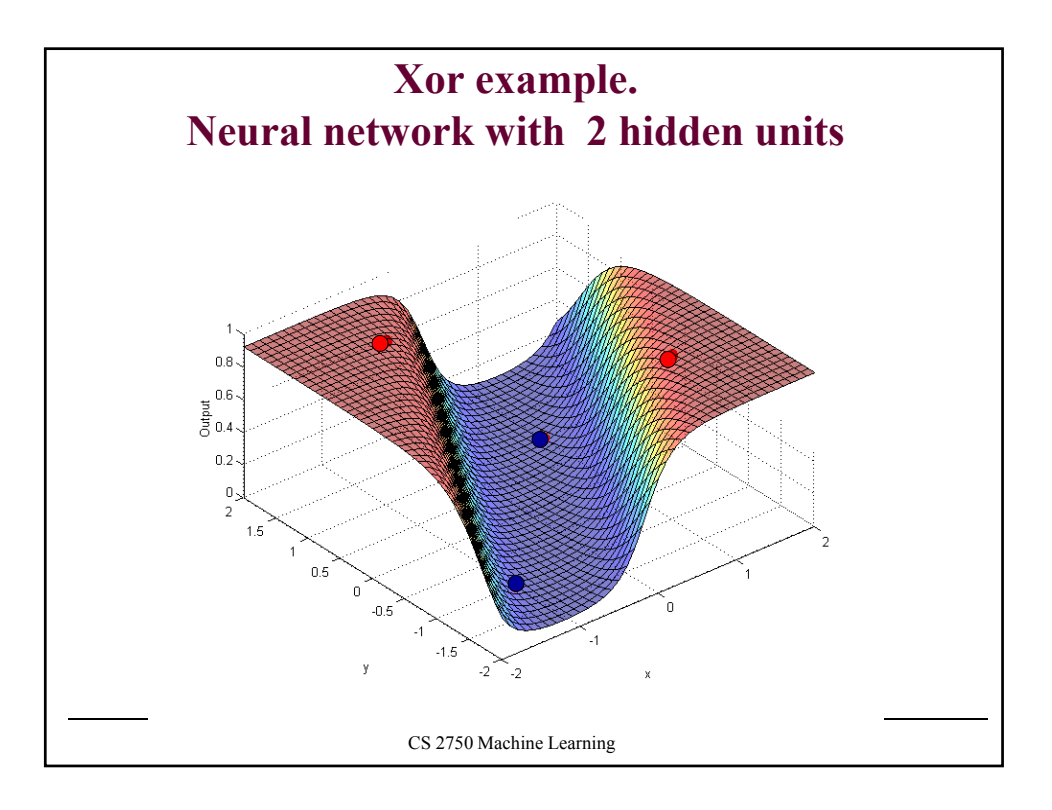

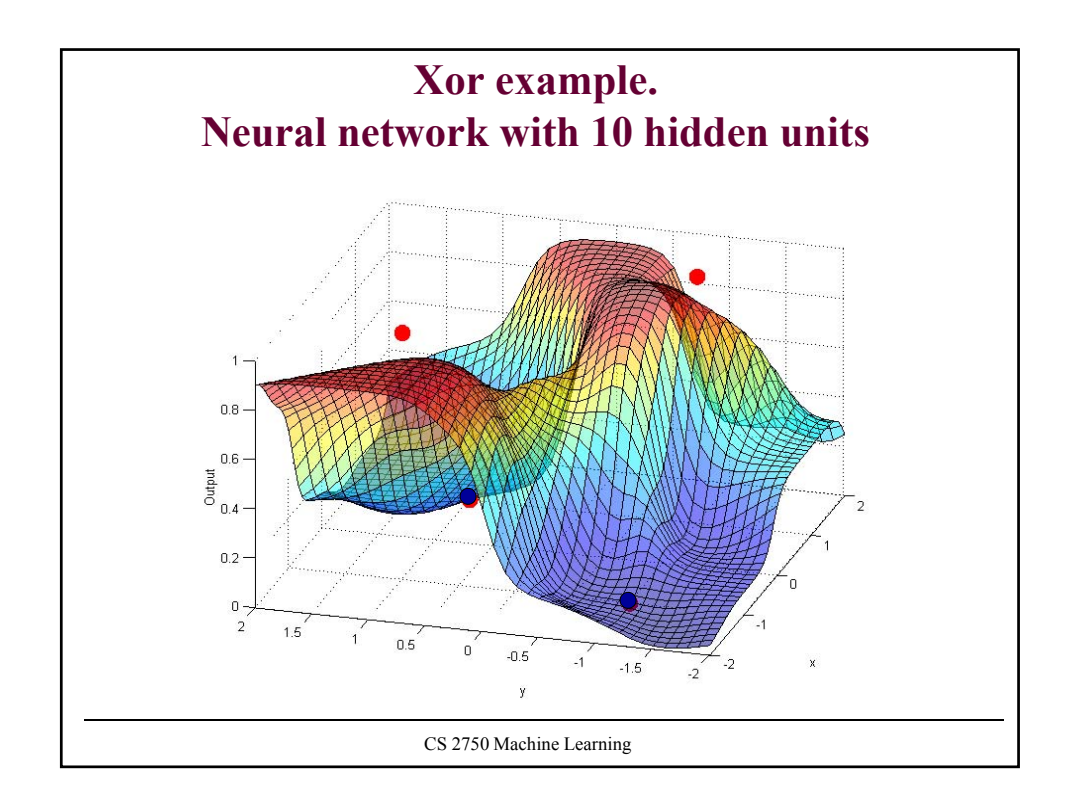

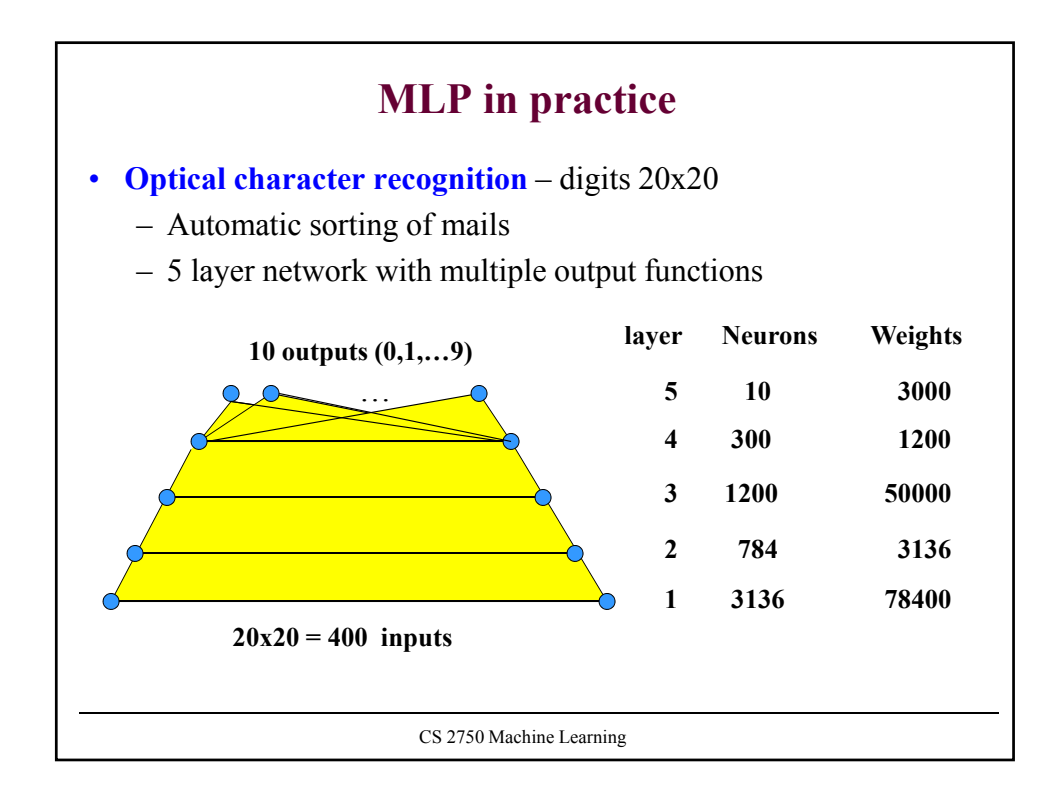